# UNIVERSIDADE TECNOLÓGICA FEDERAL DO PARANÁ DEPARTAMENTO ACADÊMICO DE ELETRÔNICA CURSO DE BACHARELADO EM ENGENHARIA ELETRÔNICA

WENDELL CRISTIAN FERRUCCIO DOS SANTOS

# SISTEMA LINEAR ÓPTICO PARA PROTÓTIPO DE DETECTOR DE **FUMAÇA**

TRABALHO DE CONCLUSÃO DE CURSO

**CAMPO MOURÃO** 

2016

## WENDELL CRISTIAN FERRUCCIO DOS SANTOS

# SISTEMA LINEAR ÓPTICO PARA PROTÓTIPO DE DETECTOR DE **FUMAÇA**

Trabalho de Conclusão de Curso apresentado ao Departamento Acadêmico de Eletrônica como requisito para obtenção do título de Engenheiro em Eletrônica no Curso de Bacharelado em Engenharia Eletrônica da Universidade Tecnológica Federal do Paraná.

Orientador: Prof. MSc. Leonardo Faria Costa.

## **CAMPO MOURÃO**

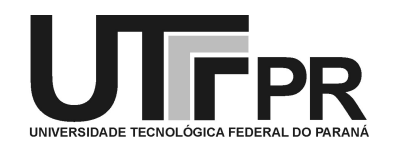

Ministério da Educação Universidade Tecnológica Federal do Paraná Campus Campo Mourão Coordenação do Curso de Engenharia Eletrônica

## TERMO DE APROVAÇÃO

## DO TRABALHO DE CONCLUSÃO DE CURSO INTITULADO

Sistema Linear Óptico para Protótipo de Detector de Fumaça

por

Wendell Cristian Ferruccio dos Santos

Trabalho de Conclusão de Curso apresentado no dia 23 de Junho de 2016 ao Curso Superior de Engenharia Eletrônica da Universidade Tecnológica Federal do Paraná, Campus Campo Mourão. O Candidato foi arguido pela Banca Examinadora composta pelos professores abaixo assinados. Após deliberação, a Banca Examinadora considerou o trabalho (aprovado, aprovado com restrições ou reprovado).

> \_\_\_\_\_\_\_\_\_\_\_\_\_\_\_\_\_\_\_\_\_\_\_\_\_\_\_\_\_\_\_\_\_\_\_\_\_\_\_\_\_\_\_\_\_\_\_ Prof. Me. Marcelo Nanni (UTFPR)

> \_\_\_\_\_\_\_\_\_\_\_\_\_\_\_\_\_\_\_\_\_\_\_\_\_\_\_\_\_\_\_\_\_\_\_\_\_\_\_\_\_\_\_\_\_\_\_ Prof. Dr. Marcio Rodrigues da Cunha (UTFPR)

> > Prof. Me. Leonardo Faria Costa (UTFPR) **Orientador**

\_\_\_\_\_\_\_\_\_\_\_\_\_\_\_\_\_\_\_\_\_\_\_\_\_\_\_\_\_\_\_\_\_\_\_\_\_\_\_\_\_\_\_\_\_\_\_

A Folha de Aprovação assinada encontra-se na Coordenação do Curso

### **RESUMO**

SANTOS, Wendell C. Ferruccio dos. SISTEMA LINEAR ÓPTICO PARA PROTÓTIPO DE DETECTOR DE FUMAÇA. 78 f. Trabalho de Conclusão de Curso - Curso de Bacharelado em Engenharia Eletrônica, Universidade Tecnológica Federal do Paraná. Campo Mourão, 2016.

Desde o início da história, a descoberta e controle do fogo trouxe evolução para os seres humanos. Apesar do controle do fogo trazer evolução, o fogo descontrolado leva à perda de vidas e destruição de propriedade. Tendo dito que o instinto de se proteger é sempre presente na humanidade, é importante ressaltar que a redução dos custos para este tipo de sistema pode torná-lo cada vez mais disponível para todos os tipos de negócios. Por esse motivo, o objetivo deste trabalho é desenvolver um protótipo de detector linear óptico de fumaça, que seja capaz de identificar diferentes níveis de fumaça e acionar sinalizações de emergência sonoras e visuais. Assim, será muito mais fácil para combater a fonte do incêndio. Ele baseia-se em um sistema de detecção linear, em que uma grande área pode ser sensoreada com apenas um detector. O seu desenvolvimento foi dividido em duas partes. Em primeiro lugar um módulo de sinal que opera por meio de um circuito emissor e receptor. Em segundo lugar o módulo de tratamento que foi desenvolvido com um microcontrolador AT89S52 que processa os dados enviados pelo receptor. Assim, para acionar os sinais de emergência. O resultado deste trabalho é um protótipo de detector linear óptico de fumaça com alcance de 17 metros, com um sistema de alinhamento intuitivo e capaz de detectar diferentes níveis de fumaça de acordo com o firmware gravado na sua EPROM.

Palavras-chave: Detector de Fumaça, Sistem Lineara Óptico, Sensor Infravermelho, Protótipo

## **ABSTRACT**

SANTOS, Wendell C. Ferruccio dos. OPTICAL LINEAR SYSTEM FOR PROTOTYPE OF SMOKE DETECTOR. 78 f. Trabalho de Conclusão de Curso - Curso de Bacharelado em Engenharia Eletrônica, Universidade Tecnológica Federal do Paraná. Campo Mourão, 2016.

Since the beginning of history, the discovery and control of fire, brought evolution to humans. Even though fire control brings evolution, the uncontrolled fire leads to loss of lives and destroys property. Having said that the instinct to protect yourself is always present in the mankind, it's important to emphasize that reducing costs for this kind of system might make it increasingly available for all sorts of business. For that reason, the objective of this paper is to develop an optical linear smoke detector prototype, which is able to identify different levels of smoke and trigger audible and visual emergency signals. Thus it will be much easier to combat the source of fire. It is based on a linear detection system where a large sensing area can be performed with one detector. Its development was divided into two parts. Firstly a signal module that operates through a circuit sending and receiving. Secondly the treatment module was developed with an AT89S52 microcontroller which processes the data sent by the receiver. Thus to carry out the activation of the emergency signals. The result of this work is a linear smoke detector prototype with a range of 17 meters with an intuitive alignment system and is able to detect different levels of smoke in accordance with the firmware recorded in its EPROM.

Keywords: Smoke Detector, Linear Optical System, Infrared Sensor, Prototype

# LISTA DE ILUSTRAÇÕES

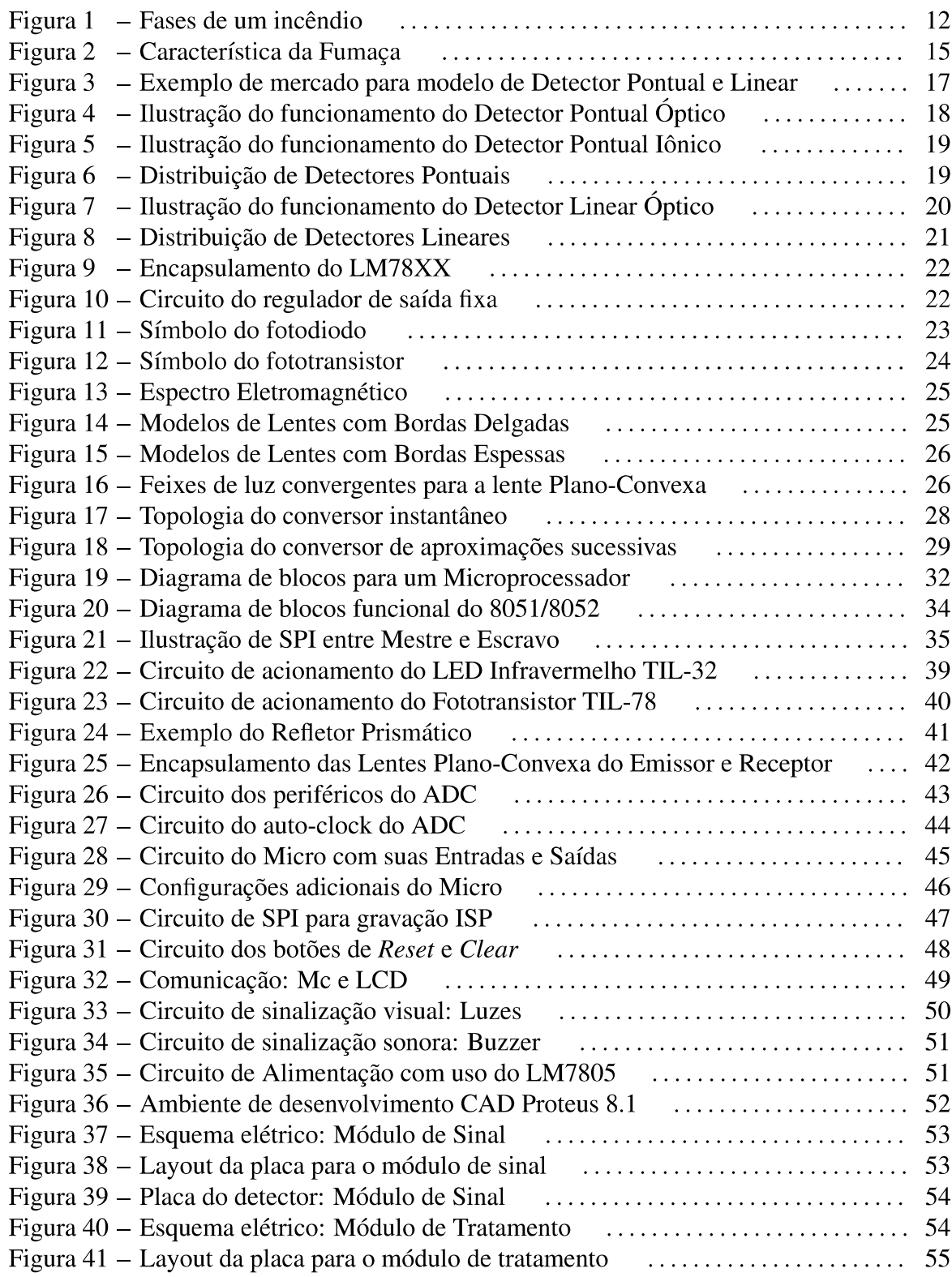

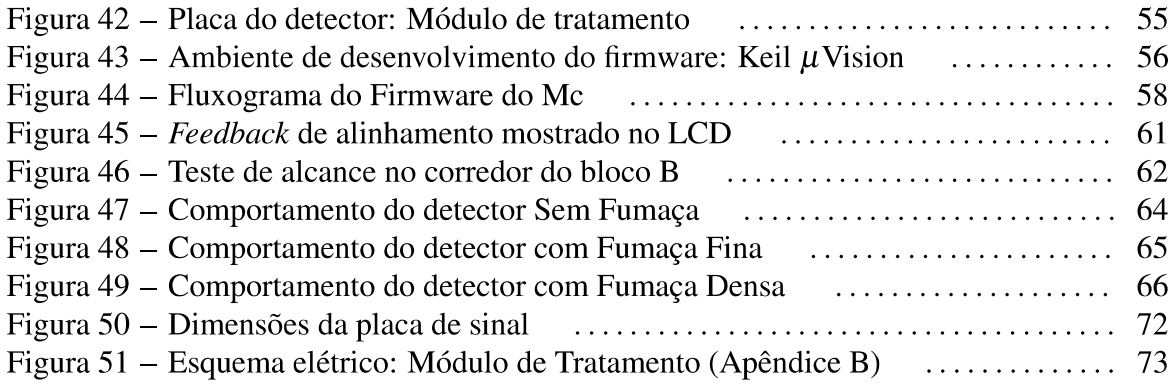

## **LISTA DE TABELAS**

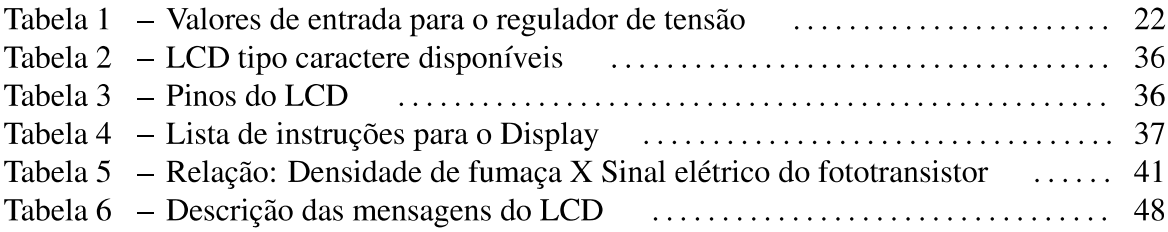

# LISTA DE ACRÔNIMOS E ABREVIATURAS

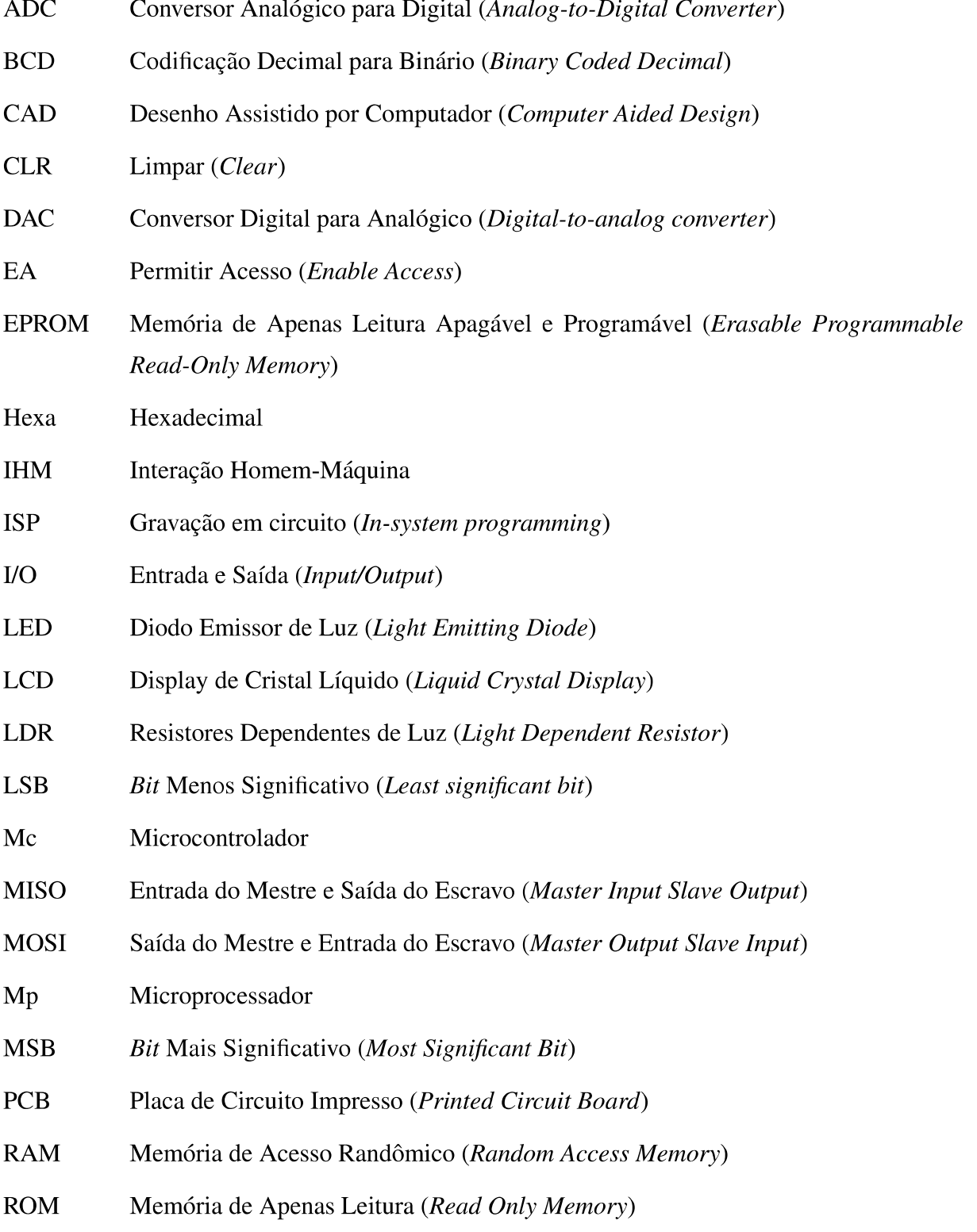

- **RST** Reiniciar (Reset)
- Interface Serial Periférica (Serial Peripheral Interface) **SPI**
- **TH** Registrador de 8 bits para parte alta do contador de 16 bits (Timer Hight)
- **TL** Registrador de 8 bits para parte baixa do contador de 16 bits (Timer Low)

# **LISTA DE SÍMBOLOS**

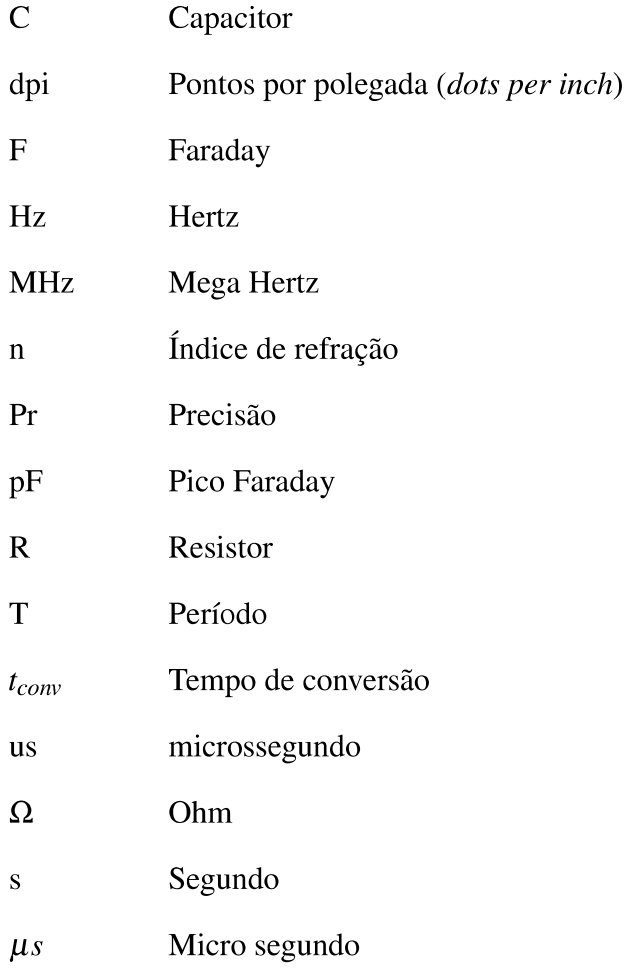

# **SUMÁRIO**

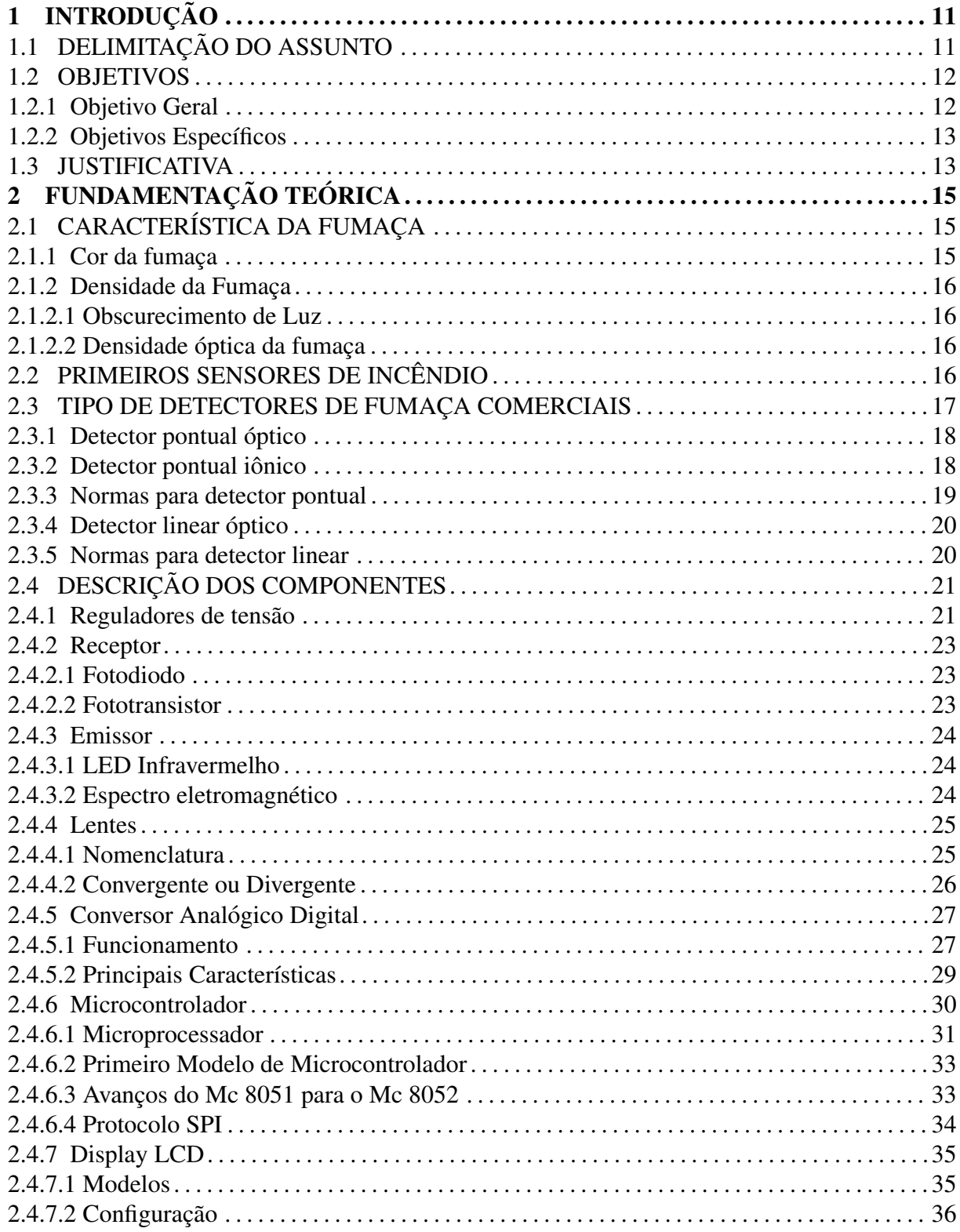

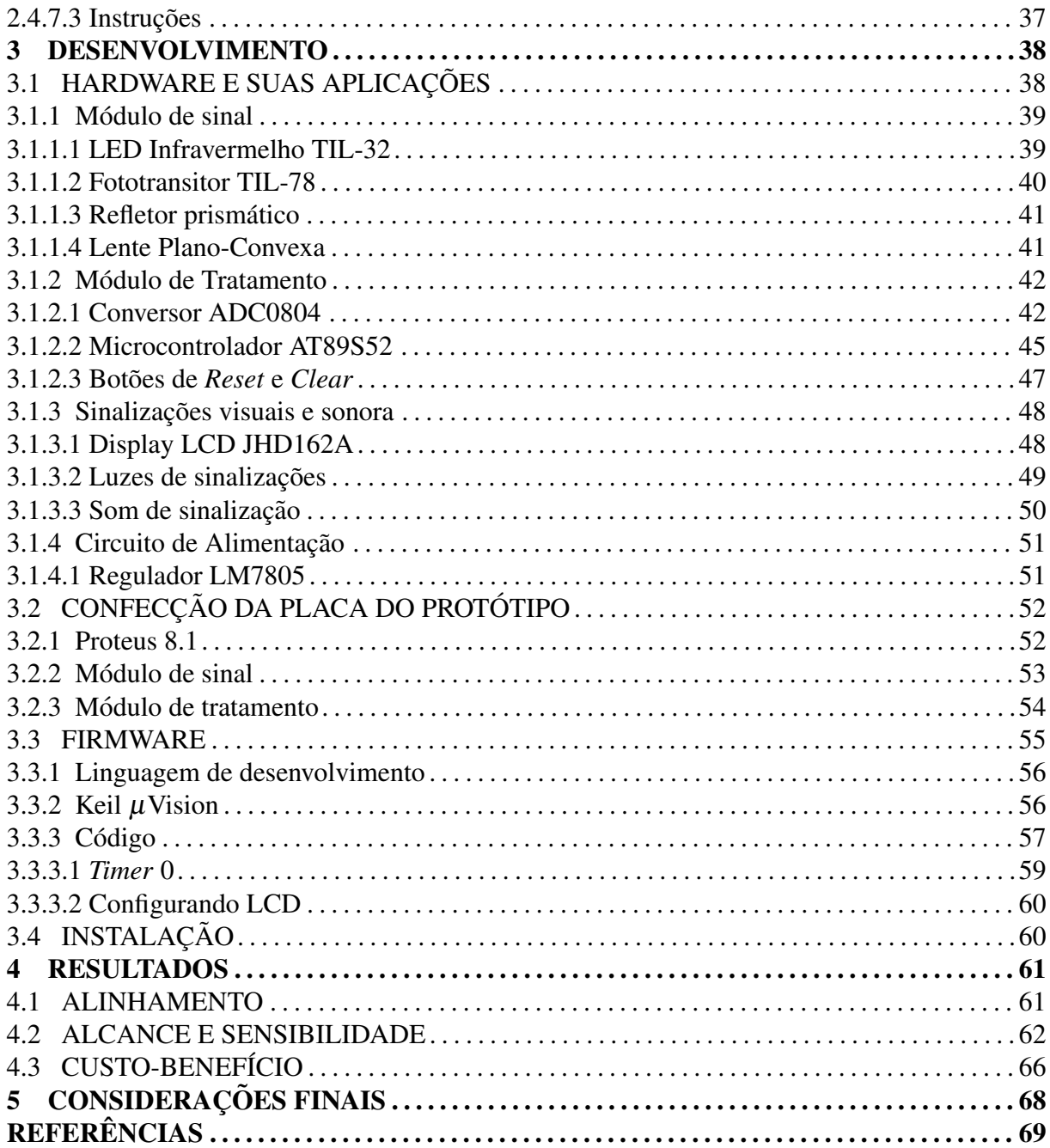

## 1 INTRODUÇÃO

## 1.1 DELIMITAÇÃO DO ASSUNTO

Desde a primeira vez que o homem teve contato com o fogo, através de faíscas naturais geradas por relâmpagos e vulcões, o desejo por controlá-lo esteve presente. O domínio do fogo permitiu um grande avanço no conhecimento, desde cozimento de alimentos até manipulação de materiais, como fabricação de vasos e potes de cerâmica ou objetos de vidro, forja do aço, entre outros. Por outro lado, quando o fogo é provocado de maneira indesejada, sempre há perda de vidas e propriedades (CARLO, 2008). Para evitar essas perdas, uma equipe de pessoas preparadas para combater o fogo deve sempre estar presente. Essa equipe e denominada como ´ Brigada de Incêndio e quanto antes ela for informada e acionada, maiores são as chances de impedir o crescimento das chamas.

Sabendo que um incêndio tem comportamento padrão quanto à sua origem, como mostrado na Figura 1, pode-se identificá-lo no início. Obviamente quanto mais rápido identifica-se um foco de incêndio, mais rápido será o combate, evitando a propagação das chamas.

Em relação aos incêndios declarados, 90% deles são lentos e poderiam ser identificados e evitados (NETO, 1994). Diante disso, é de suma importância a aplicação de sistemas de detecção de incêndio, para que a Brigada de Incêndio seja informada o mais breve possível.

Contudo, o objeto de estudo desse trabalho será o sistema de detecção de incêndio para acionamento de alarme sonoro e visual, com foco no detector<sup>1</sup> linear óptico de fumaça, não abordando detectores pontuais, como iônicos ou de calor. O detector linear, após identificar a presença de fumaça, aciona o alarme de sinalização visual e sonora, e apenas quando o combate não é possível pela Brigada de Incêndio, os bombeiros deverão ser chamados.

 $1$ Produto final disponível no mercado que faz sensoriamento, muitas vezes chamado de Sensor

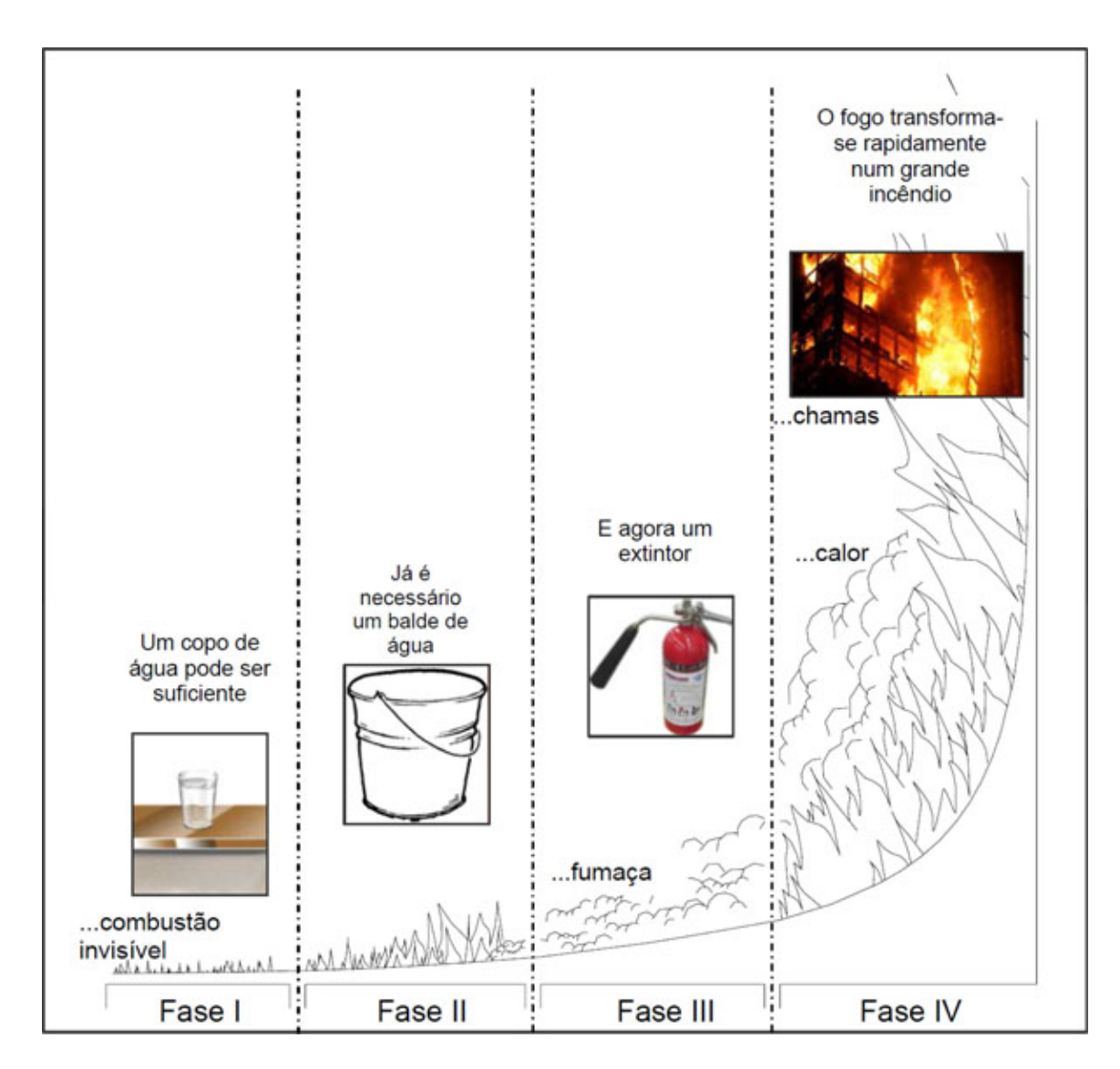

Figura 1: Fases de um incêndio Fonte: (CASTRO, 1994)

## 1.2 OBJETIVOS

## 1.2.1 OBJETIVO GERAL

Desenvolver um protótipo de detector linear óptico de fumaça para acionar sinalização visual e sonora de emergência, utilizando um método de alinhamento intuitivo e melhor relação custo-benefício.

## 1.2.2 OBJETIVOS ESPECÍFICOS

Pretende-se alcançar o objetivo geral descrito acima, seguindo os objetivos específicos abaixo:

- Identificar o melhor sensor<sup>2</sup> óptico para o sensoriamento físico da fumaça inicial.
- Verificar, através de teste de laboratórios, distância máxima de leitura do sensor escolhido.
- Estudar o comportamento do sensor para o desenvolvimento de um protótipo.
- Desenvolver o protótipo do detector óptico para o sensoriamento de fumaça.
- *•* Desenvolver uma metodologia de alinhamento intuitiva.
- Desenvolver um *firmware* para interpretação dos dados e interface homem maquina (IHM) para a alinhamento, acionamento e sinalização de emergência.

#### 1.3 JUSTIFICATIVA

Em 2014, de todos os incêndios registrados pela imprensa,  $27\%$  ocorreram em edifícios comerciais como lojas, shoppings e supermercados, seguidos por depósitos (20%) e imediatamente pelos sinistros em indústrias (19%). Outro percentual bastante expressivo (12%), vem de ambientes públicos (igrejas, teatros, aeroportos, clubes, estádios, escolas de samba, casas noturnas, restaurantes e bibliotecas) (RELEASES, 2015).

Com isso, do ponto de vista técnico, o sensoriamento linear óptico é a melhor opção para monitoramento de grandes áreas, pois consegue monitorar uma área de 1.500 m<sup>2</sup> (15 m multiplicado por 100 m, distância máxima entre dois dispositivos em paralelo e distância máxima do alcance do dispositivo, respectivamente), enquanto o sensor pontual consegue monitorar apenas 81 m<sup>2</sup> (Área de um quadrado circunscrito em um circulo de 6,3 m de raio). Reforçando, ainda de acordo com os dados de incêndios registrados acima, que os incidentes ocorreram em ambientes onde o detector linear é tecnicamente indicado, por serem ambientes grandes, altos, abertos e com tetos irregulares de acordo com a NBR 17240:2010  $(ASSOCIACÃO, 2010).$ 

Outro fator que justifica a escolha do desenvolvimento de um prototipo de detector ´ linear é que o mesmo fornece uma detecção mais precoce em relação aos convencionais, além de ser um equipamento de mais fácil acesso, teste e manutenção (SCHIFILITI, 2013).

 $2$ Dispositivo (componente) eletrônico podendo ser um fotodiodo ou fototransistor

Uma breve pesquisa de mercado mostrou que o objetivo de alcançar uma melhor relação custo-benefício se torna atrativo devido à existência de poucos sensores lineares fabricados no brasil e a nacionalização dessa tecnologia fará com que a segurança de pessoas e produtos se torne mais acessível para o maior número de fábricas, galpões, shoppings e outros locais onde essa tecnologia se enquadra.

Por fim, alguns sensores do mercado atual possuem um sistema de alinhamento não intuitivo que demanda uma mão-de-obra especializada no momento da instalação e esse projeto busca também minimizar esse problema.

## 2 FUNDAMENTAÇÃO TEÓRICA

## 2.1 CARACTERÍSTICA DA FUMAÇA

#### 2.1.1 COR DA FUMAÇA

A queima da maioria dos combustíveis inicia-se de maneira conhecida (CHEN et al., 2006). Ocorre a reação com o oxigênio gerando produtos decorrentes da combustão e emitindo chamas e fumaça. Por sua vez, a fumaça é decorrente da queima do material e transformação para o estado gasoso. A fumaça liberada depende da composição química de cada material, da temperatura de combustão e do fornecimento de oxigênio. Alguns dos componentes conhecidos no processo de combustão são: Dióxido de carbono, Monóxido de carbono e Vapor.

Contudo, a cor da fumaça está diretamente relacionada com a temperatura de combustão. Quando a temperatura for baixa, em um estado que antecede a liberação de chamas, a cor da fumaça é branca-azulada e passa a escurecer-se quando a temperatura aumenta até que pegue fogo como mostrado na Figura 2. Isso ocorre devido ao fenômeno da desidratação dos materiais em combustão. Sendo assim, produzirá um elevado número de partículas de carvão vegetal.

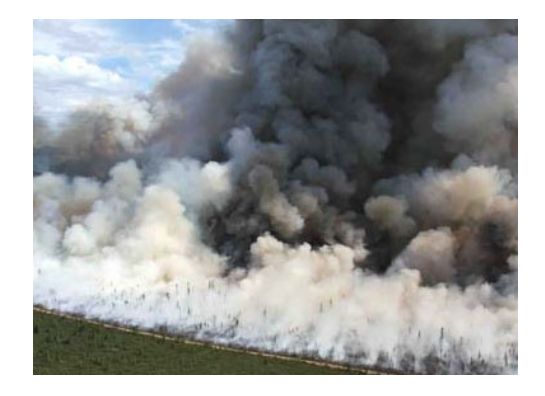

Figura 2: Fumaça negra onde o material já desidratou. Fumaça branca onde a temperatura ainda e baixa ´

Fonte: (AFS, 2015)

Outra característica importante para este trabalho em relação à fumaça é a densidade da fumaça, que é expressa em termos de obscurecimento de luz e densidade óptica da fumaça (SEITO et al., 2008).

#### 2.1.2.1 OBSCURECIMENTO DE LUZ

Seito (2008) explica que o obscurecimento de luz é a atenuação do feixe de luz que atravessa o ambiente onde se encontra a fumaça e é calculado através da expressão 1 a seguir:

$$
S_x = 100 \left( 1 - \frac{I_x}{I_o} \right) \tag{1}
$$

Onde:

 $S_x = \acute{\rm e}$  o obscurecimento da luz devido a fumaça, expresso em %.

 $I_x = \acute{\rm e}$  a intensidade da luz que atravessa a fumaça e chega no detector óptico.

 $I<sub>o</sub> = \epsilon$  a intensidade da luz de feixe paralelo que atravessa o ambiente sem fumaça e chega no detector óptico

## 2.1.2.2 DENSIDADE ÓPTICA DA FUMAÇA

A densidade óptica a ser calculada através de um único detector, pode ser encontrada através da expressão 2 (GALO; COLOMBO, 2009) que refere-se a Lei de Beer-Lambert.

$$
D_{op} = Log_{10} \frac{I_o}{I_x} \tag{2}
$$

Onde:

 $D_{op}$  = é a densidade óptica em um único detector.

## 2.2 PRIMEIROS SENSORES DE INCENDIO ˆ

O primeiro detector de incêndio eletrônico foi criado e patenteado pelo Engenheiro Eletricista da Inglaterra, George Andrew Darby em 1902, que executava o monitoramento da temperatura do ambiente, através da captação de moléculas ionizantes, em um pequeno espaço fechado (KHALIFA et al., 2008). Antes desse invento eletrônico, os cientistas faziam o uso de

um dispositivo mecânico com duas placas flexionadas, uma a favor da outra, separadas por uma fatia de manteiga, onde a mesma realizava a isolação elétrica das duas placas. Quando a temperatura do ambiente elevava-se, a manteiga derretia e as placas comutavam-se e acionava-se o alarme. Já o primeiro detector de fumaça, e não calor, foi patenteado em 1969 pelos americanos, Randolph Smith e Kenneth House. E, desde então, a tecnologia para o desenvolvimento de novos detectores de incêndio vem aumentando potencialmente.

## 2.3 TIPO DE DETECTORES DE FUMAÇA COMERCIAIS

Os detectores de fumaça mais comuns são os detectores pontuais, podendo ser eles ópticos ou iônicos, com encapsulamento semelhante ao mostrado na Figura 3a. Porém, tem-se também o detector linear de fumaça, como mostrado na Figura 3b.

O funcionamento de ambos e como devem ser instalados de acordo com as normas serão apresentados a seguir.

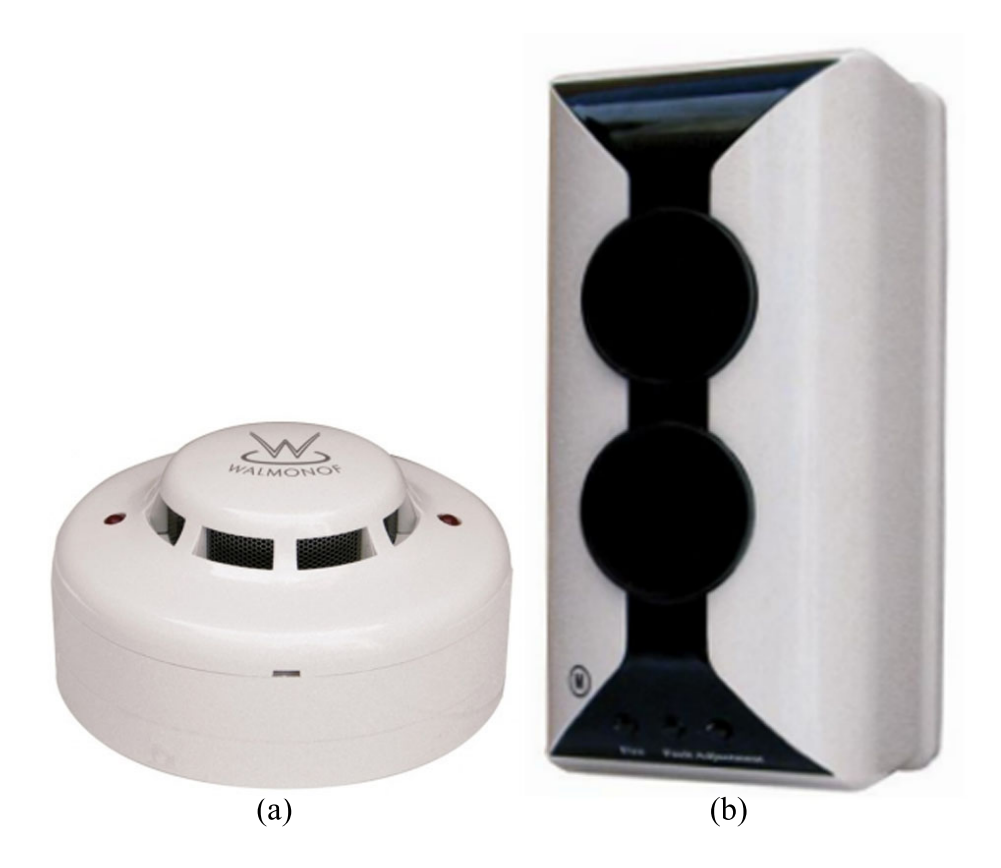

Figura 3: (a) Detector Pontual (b) Detector Linear Fonte: (WALMONOF, 2016)

## 2.3.1 DETECTOR PONTUAL ÓPTICO

Como se observa na Figura 4 em seu interior, protegido da incidência dos raios de luz externa é fixado um Diodo Emissor de Luz (*Light Emitting Diode* - LED) (1) que projeta um feixe de luz por um labirinto interno (2). Na outra extremidade do labirinto, existe um fotosensor (3) que é posicionado de modo que não receba a incidência de luz em condições normais. Quando a fumaça entra na câmara e incide no feixe de luz, parte dessa luz é dispersa pelas partículas da fumaça, dirigindo-as para o sensor óptico, sensibilizando-o e disparando o alarme (HEART, 2014).

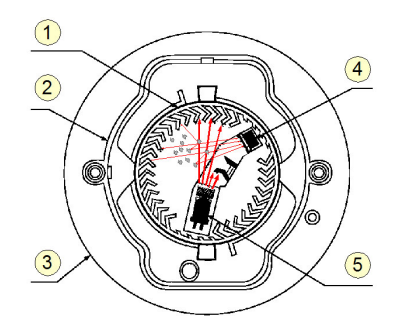

Figura 4: Detector Pontual Óptico: Estrutura interna Fonte: Adaptado de Heart (2014)

## 2.3.2 DETECTOR PONTUAL IÔNICO

O funcionamento do detector ionico se baseia em um sistema semelhante ao de um ˆ capacitor, onde há, em seu interior, a presença de duas placas com diferentes níveis de tensão elétrica, conforme Figura 5. O ambiente entre estas duas placas esta ionizado pela radiação de partículas alfa, produzida pelo Amerício-241, assim permitindo um fluxo de elétrons contínuo entre as placas. Esse fluxo de elétrons é monitorado e a presença de fumaça entre essas placas provocam uma diminuição do fluxo de elétrons no sistema, disparando o alarme (EASON, 2011).

Vale salientar que as partículas alfa emitidas pelo Amerício-241 não ultrapassam sequer uma folha de papel. Sendo assim, não oferecem perigo para os seres vivos, pois sua radiação será bloqueada pelo encapsulamento do produto. Sabe-se também que esse produto é de alta sensibilidade elétrica, detectando baixíssimos níveis de fumaça. Logo, produz facilmente maior número de alarmes falsos.

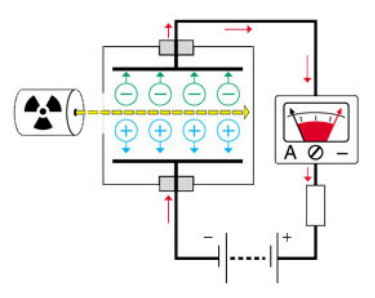

Figura 5: Detector Pontual Iônico: Esquema interno das lâminas Fonte: Adaptado de Eason (2011)

#### 2.3.3 NORMAS PARA DETECTOR PONTUAL

De acordo com a NBR 17240:2010 (ASSOCIAÇÃO, 2010), detectores pontuais são usados em ambientes de até 8 m de altura. Estes ambientes também devem estar inscritos em um circulo de 6,3 m de raio. Esta é a área circular máxima para os detectores pontuais de teto. Caso se faça necessário monitorar ambientes maiores, onde não caberiam na área máxima de sensoriamento de apenas um detector, vários detectores deverão ser agrupados de acordo com a Figura 6

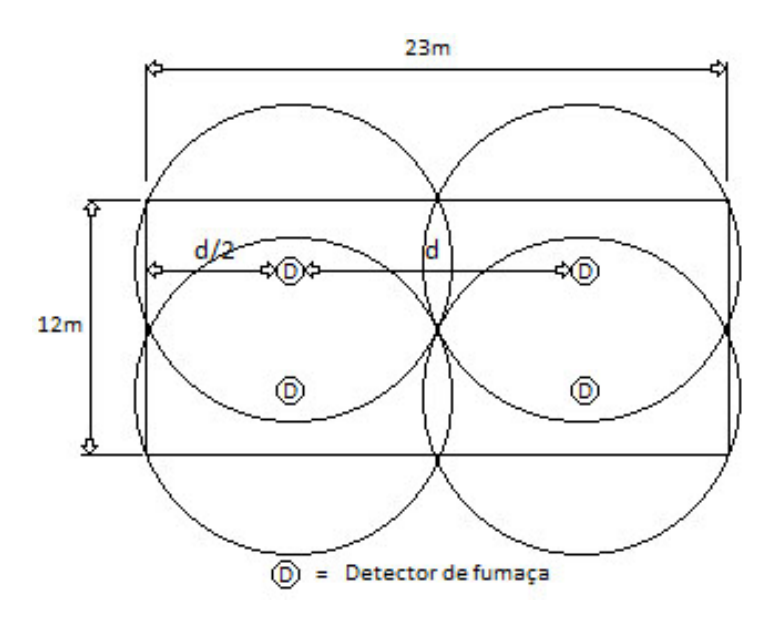

Figura 6: Distribuição de Detectores Pontuais de fumaça em área maior que 81 m $^2$ Fonte: Adaptado de ABNT NBR 17240:2010 (2010, p.10)

## 2.3.4 DETECTOR LINEAR ÓPTICO

Nesta metodologia de sensoriamento, faz-se uso de um emissor de luz e um receptor, que poderá estar ou não acoplado junto ao emissor. Para o segundo caso, que é mais comum no mercado atual, se faz necessário o uso de um refletor prismático no extremo oposto do emissor, conforme ilustrado na Figura 7.

O emissor dispara um feixe de luz que é refletido pelo refletor prismático e retorna ao receptor. Quando a fumaça atinge o feixe de luz, o receptor sofre interferência elétrica. Através da leitura desses níveis elétricos que é realizado o tratamento dos dados e o alarme é disparado.

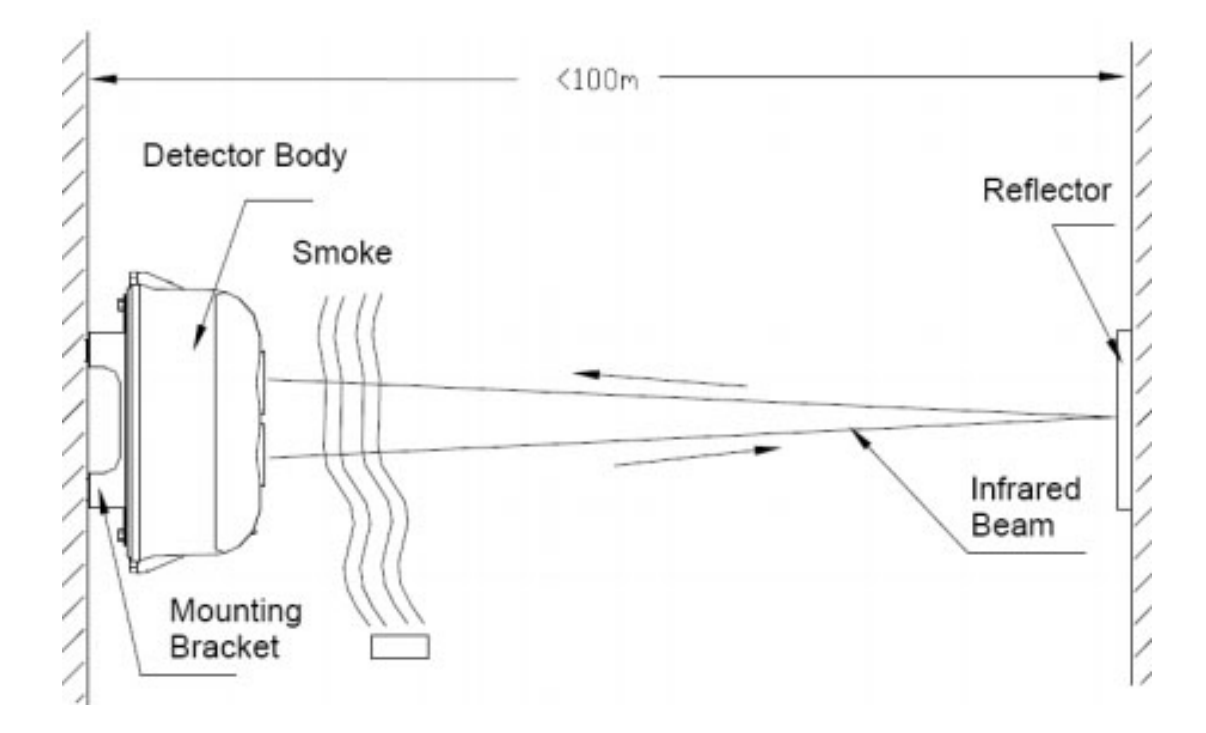

Figura 7: Ilustração do funcionamento do Detector Linear Óptico Fonte: (WALMONOF, 2016)

## 2.3.5 NORMAS PARA DETECTOR LINEAR

Para os casos onde a norma não permite o uso de detectores de teto, utilizam-se os detectores lineares. Esses, têm um sistema óptico que abrange longas distâncias, com limite de ate 100 metros de comprimento entre o dispositivo e o fim da linha monitorada e 15 metros de ´ largura.

Para ambientes com mais de 15 metros de largura, varias linhas podem ser instaladas lado a lado. Já, quando há mais de 100 metros de distância, deve-se utilizar dois ou mais detectores alinhados e complementares como mostra a Figura 8.

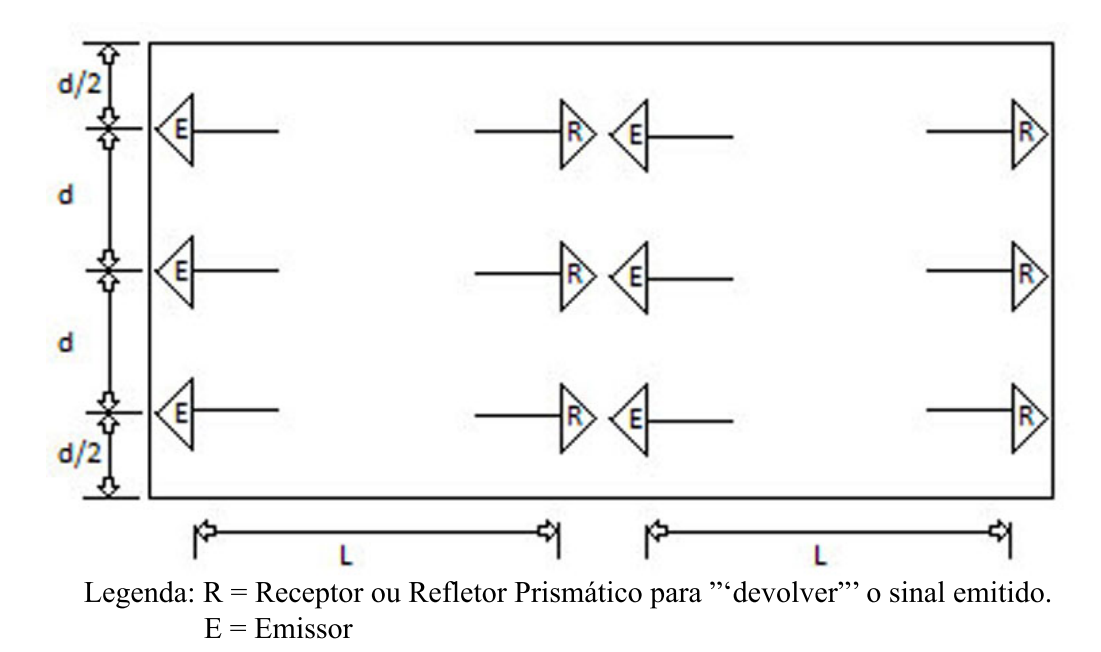

Figura 8: Distribuição de Detectores Lineares para locais com comprimento maior que 100 m Fonte: Adaptado de ABNT NBR 17240:2010 (2010, p.26)

## 2.4 DESCRIÇÃO DOS COMPONENTES

A seguir, são fundamentados o funcionamento, modelos e características dos componentes utilizados no desenvolvimento desse projeto.

## 2.4.1 REGULADORES DE TENSÃO

Muitas vezes, no momento do desenvolvimento, não há disponível uma fonte de alimentação no valor exato de atuação do circuito ou, até mesmo, pode-se ter em um mesmo circuito diferentes valores de tensão. Sendo assim, com uso de apenas uma fonte de alimentação, em associação com alguns reguladores de tensão, solucionam-se esses problemas.

Os reguladores de tensão mais comuns são os  $LM78XX<sup>1</sup>$ , que tem seu encapsulamento no modelo TO-220, como mostrado na Figura 9.

Ainda, de acordo com a Figura 9, o regulador de tensão tem no terminal 2 a conexão do GND e nos terminais 1 e 3, tensão de entrada  $(V_i)$  e tensão de saída  $(V_o)$  respectivamente.

 $1_{\text{As} \text{ letters}}$  "XX"são códigos do fabricante para diferenciação entre cada opcão disponível.

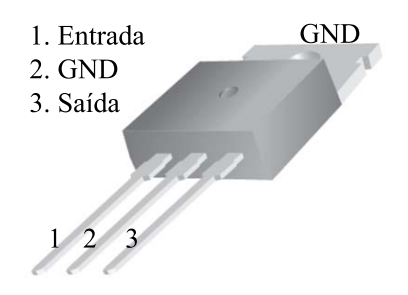

Figura 9: Encapsulamento do LM78XX Fonte: Adaptado de Fairchild (2014)

Seus valores de saída podem ser 05, 06, 08, 09, 10, 12, 15 e 24V (FAIRCHILD, 2014), dependendo da aplicação do desenvolvedor.

Quanto aos valores de entrada, eles sempre deverão ser maior ou igual aos valores de saída, respeitando alguns limites como visto na Tabela 1.

|                                     |       | Parâmetro          | Valor    |  |
|-------------------------------------|-------|--------------------|----------|--|
|                                     |       | $V_0 = 5$ V a 18 V | até 35 V |  |
|                                     | $V_i$ | $V_0 = 24$ V       | até 40 V |  |
| Fonte: Adaptado de FAIRCHILD (2014) |       |                    |          |  |

Tabela 1: Valores de entrada para o regulador de tensão

Todos tem o mesmo circuito de instalação para a topologia de regulador de saída fixa (*fixed-output regulator*). Essa topologia pode ser vista na Figura 10, onde observa-se a presença do capacitor de entrada  $(C_i)$  e do capacitor de saída  $(C_o)$  que são utilizados para desacoplamento e filtro de entrada e saída.

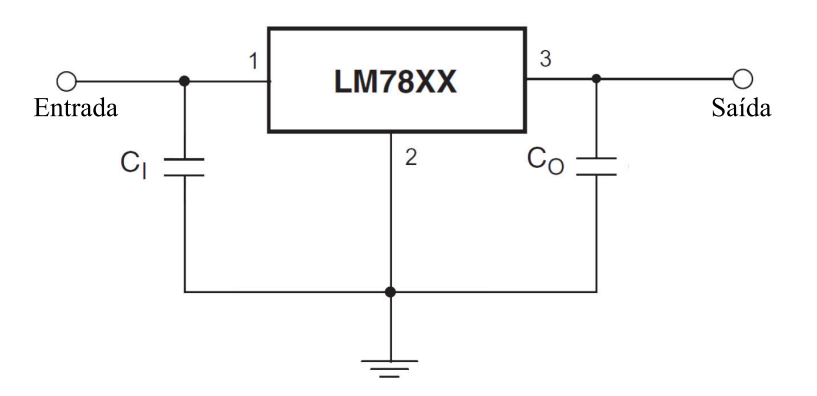

Figura 10: Circuito do regulador de saída fixa Fonte: Adaptado de Fairchild (2014)

Uma informação muito importante, mostrada por LaLond e Ross (1999), é que os re-

guladores de tensão de 3 terminais, como os LMXX acima, contam com circuito de isolação para proteção nos casos onde o regulador está "fora dos limites de sobrecarga ou sobreaquecimento" (LALOND; ROSS, 1999, p. 428).

## 2.4.2 RECEPTOR

#### 2.4.2.1 FOTODIODO

Algumas das opções para projetos ópticos são os fotodiodos e os fototransistores. Os fotodiodos são dispositivos semicondutores com junção PN fotossensível. A incidência de luz sobre o dispositivo resulta no aumento do número de portadores (cargas indesejáveis) e assim, aumentando sua condutividade (LALOND; ROSS, 1999). Seu símbolo pode ser visto na Figura 11.

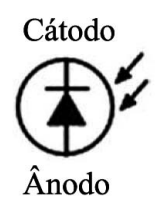

Figura 11: Símbolo do fotodiodo Fonte: Adaptado de Lalond e Ross (1999)

#### 2.4.2.2 FOTOTRANSISTOR

O fototransistor não é tão diferente do fotodiodo. Ele se baseia no fenômeno da fotocondutividade e, ao mesmo tempo, gera um ganho por se tratar de um transistor bipolar. Porém, o fototransistor não tem o terminal da base (CRUZ; JR, 1960), pois sua base é aberta, permitindo a entrada de luz (podendo ser visível ou infravermelho). A incidência da luz gera portadores, aumentando a corrente da base, e aciona o fototransistor (SCHULER, 2008) (LALOND; ROSS, 1999).

Sendo assim, o fototransistor tem apenas dois terminais, o coletor e o emissor, como visto na Figura 12, e tem a mesma corrente no Coletor e no Emissor (CRUZ; JR, 1960).

Alguns modelos de fototransistores disponíveis são os  $LSXX<sup>2</sup>$  e TILXX (OPTOELEC-TRONICS, 2010), que tem o encapsulamento comum tipo T1-3/4.

<sup>&</sup>lt;sup>2</sup>As letras "XX" são códigos do fabricante para diferenciação entre cada opção disponível.

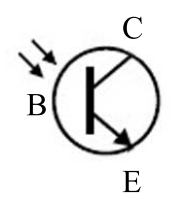

Figura 12: Símbolo do fototransistor Fonte: Adaptado de Cruz e Jr (1960)

### 2.4.3 EMISSOR

Para que o conjunto receptor e emissor fique completo em um projeto, precisa-se de um LED e a seguir, pode-se ler um pouco sobre o LED infravermelho.

### 2.4.3.1 LED INFRAVERMELHO

O funcionamento desse dispositivo é idêntico ao LED comum de luz visível. Ele também é "um dispositivo optoeletrônico, pois emite luz quando é polarizado diretamente"(CRUZ; JR, 1960). Isso ocorre quando elétrons do lado N, da sua junção NP, vão para o lado P e produzem irradiação de energia na forma de luz.

O LED infravermelho tem algumas diferenças entre seus modelos, assim como há entre os LEDs comuns. Essas diferenças consistem em opções de encapsulamento (TO-37, TO-18,  $209-01$  ou T1-3/4), comprimento de onda  $(900 \text{ nm}, 930 \text{ nm})$  ou 940 nm), queda de tensão e capacidade de corrente.

Alguns modelos são os TILXX, GALXX e MLEDXXX (MOTOROLA, 2009) (MO-TOROLA, 2007) (OPTOELECTRONICS, 2010).

## 2.4.3.2 ESPECTRO ELETROMAGNETICO ´

O LED infravermelho não tem luz visível e isso ocorre porque as cores que o olho humano consegue ver (Violeta, Azul, Verde, Amarelo, Laranja e Vermelho) são ondas eletromagnéticas que tem comprimento de onda na gama de 400 nm a 700 nm. Já o raio infravermelho tem sua gama de comprimento de onda partindo dos 700 nm indo ate 1 mm (SERWAY; ´ JEWETT, 2005) (JEWETT; SERWAY, 2011) e, como visto na seção anterior, o LED infravermelho tem comprimento de onda de 900 nm ou maior, se afastando cada vez mais da gama visível.

O espectro eletromagnético, que ilustra a região onde se encontra os raios de infravermelho, de luz visível e de ultravioleta é mostrado na Figura 13.

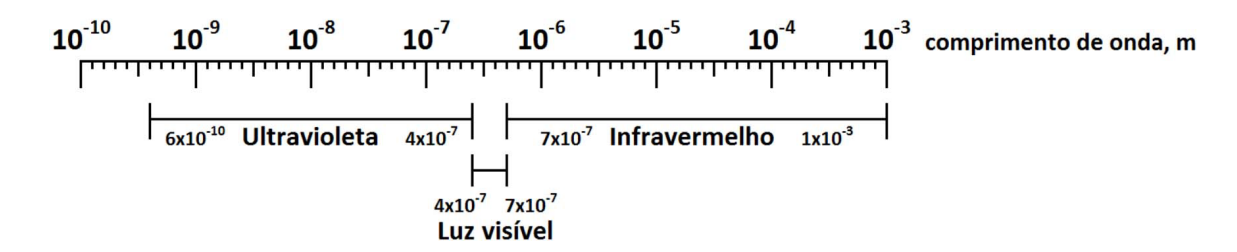

Figura 13: Espectro Eletromagnético Fonte: Autoria própria

## 2.4.4 LENTES

Lentes, são elementos ópticos utilizados para inúmeras aplicações, devido sua capacidade de refração<sup>3</sup>. As lentes possuem vários formatos e podem ser visto a seguir:

#### 2.4.4.1 NOMENCLATURA

Há três formas de lentes divididas em dois grupos, o grupo de bordas delgadas e o de bordas espessas.

As lentes de bordas delgadas são as lentes que tem a periferia mais estreita que a região central, como visto na Figura 14.

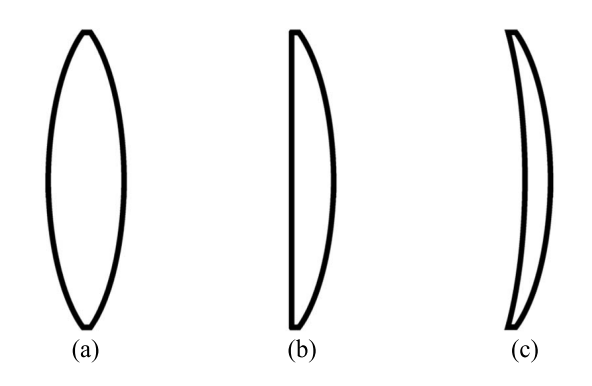

Figura 14: Modelos de Lentes com Bordas Delgadas: (a)Biconvexa; (b)Plano-Convexa; (c) Côncavo-Convexa

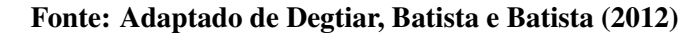

 $3$ Mudanca da direcão de uma onda que se propaga em um determinado meio ao passar obliquamente para outro meio no qual a velocidade de propagação é alterada

As lentes de bordas espessas são as lentes que tem a periferia mais largas que a região central, como visto na Figura 15.

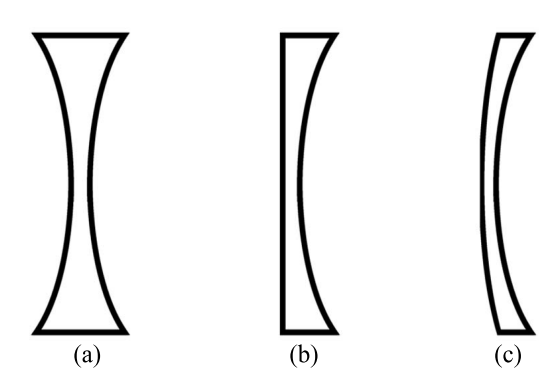

Figura 15: Modelos de Lentes com Bordas Espessas: (a) Bicôncava; (b) Plano-Côncava; (c) Convexo-Côncava

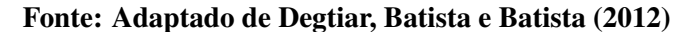

## 2.4.4.2 CONVERGENTE OU DIVERGENTE

Para saber quais lentes convergem ou divergem, deve-se levar em consideração o material de sua fabricação e o meio onde ela está imersa (DEGTIAR; BATISTA; BATISTA, 2012). Se o material de fabricação da lente for mais refringente que o do meio onde ela está imersa,  $n_{LENTE} > n_{MEIO}$  têm-se:

Lente de borda delgada é convergente.

Lente de borda espessa é divergente.

Na Figura 16, pode-se ver um exemplo com a lente Plano-Convexa (Borda Delgada).

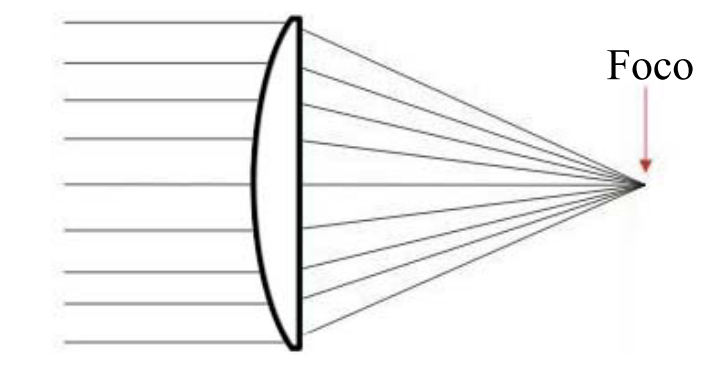

Figura 16: Feixes de luz convergentes para a lente Plano-Convexa Fonte: Autoria própria

Considerando que ela está imersa no ar, logo, o índice de refração (n) da lente é maior que o n do ar, assim os raios irão convergir.

## 2.4.5 CONVERSOR ANALÓGICO DIGITAL

O conhecimento sobre o funcionamento e as principais características do Conversor Analógico para Digital (*Analog Digital-to-Converter* - ADC) é de suma importância, devido à crescente implementação de sistemas digitais no mundo atual (DIAS, 2006).

#### 2.4.5.1 FUNCIONAMENTO

Seu funcionamento é dado de varias maneiras técnicas, entre algumas delas, cita-se o modo instantâneo e o de aproximações sucessivas.

• Modo instantâneo ou *flash* 

O modo instantâneo trabalha com conversão simultânea, pois realiza uma comparação entre o sinal analógico de entrada com tensões fixas de referência. Esse método foi criado para os casos onde o desenvolvedor necessita de conversão com o menor tempo possível (VASCON-CELLOS, 2011). Esse modo também pode ser chamado de Paralelo.

O sinal de entrada analógico é ligado em vários  $(2<sup>N</sup> - 1)$  comparadores, de acordo com a resolução da conversão (N) desejada. A outra entrada do comparador recebe níveis de tensão gerados por um divisor de tensão com  $2^N$  resistores (BAKER, 2005).

Essa topologia pode ser vista na Figura 17.

As saídas dos comparadores são semelhante a saída do termômetro de mercúrio. Por isso, o código de saída pode ser chamado de código termômetro.

Por fim, as saídas são decodificadas e disponibilizadas para o desenvolvedor.

A desvantagem dessa topologia esta na resolução limitada, dissipação de potência elevada devido ao uso dos comparadores de alta velocidade e necessidade de mais espaço interno no *chip* (VASCONCELLOS, 2011).

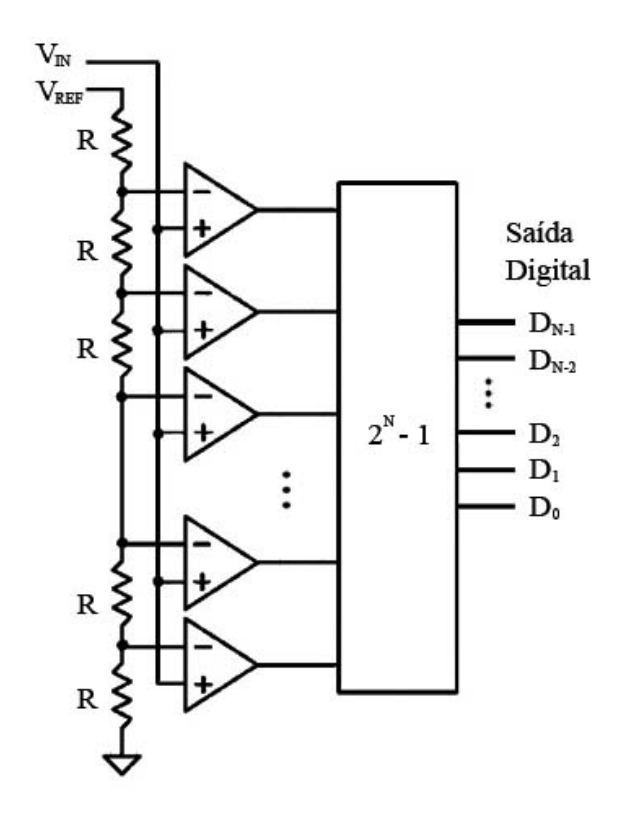

Figura 17: Conversor instantâneo Fonte: Adaptado de Vasconcellos (2011, p. 43)

• Modo de aproximações sucessivas

 $\acute{E}$  o método mais encontrado nos conversores comerciais atuais (FERREIRA, 2012), pois tem a resolução e velocidade elevada porém, fabricados em um chip compacto (VASCON-CELLOS, 2011), gerando um custo mais vantajoso para a industria. ´

Seu funcionamento conta também com um comparador, porém apenas um, como visto na Figura 18, que compara o valor de entrada ( $V_{IN}$ ) analógico com o valor analógico vindo do conversor digital para analógico (*Digital-to-analog converter* - DAC).

A lógica de controle assume que o primeiro bit mais significativo (Most significant *bit* - MSB) do registrador é igual a "1" e o restante "0". Assim, o sinal do DAC será metade (1/2) do valor de referência ( $V_{REF}$ ). Em seguida, uma verificação com esse valor é realizada no comparador junto com  $V_{IN}$ . Se  $V_{IN}$  for maior que 1/2  $V_{REF}$  o valor "1" em MSB é mantido (senão o MSB recebe "0") e assim, encerra a primeira aproximação (VASCONCELLOS, 2011) (BAKER, 2005).

O mesmo é realizado com o *bit* seguinte, agora sendo 1/4  $V_{REF}$ . Essas comparações são realizadas sucessivas vezes até o fim com fator de 2 a cada *bit* até que todos os *bits* da

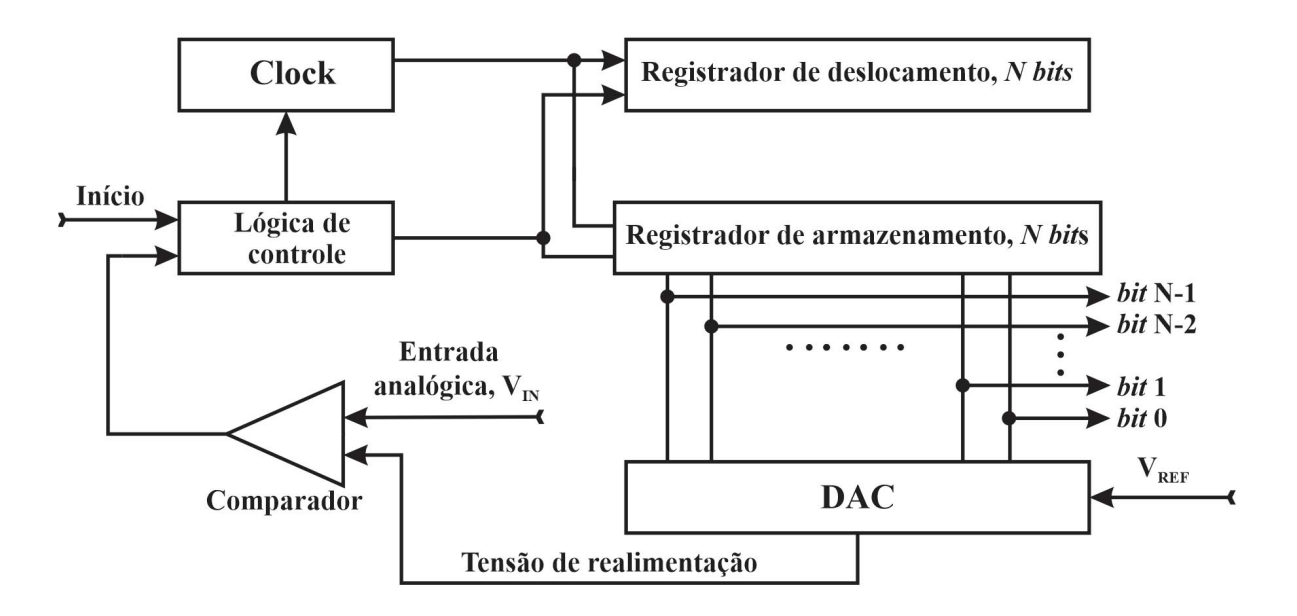

Figura 18: Conversor de aproximações sucessivas Fonte: Adaptado de Vasconcellos (2011, p. 45)

palavra digital seja definida (GEIGER; ALLEN; STRADER, 1990).

## 2.4.5.2 PRINCIPAIS CARACTERÍSTICAS

Os conversores, de modo geral e independente de qual modo utiliza, possuem algumas características importantes para o desenvolvimento, algumas delas são apresentadas a seguir:

## *•* Linearidade

A linearidade é a característica que mostra as diferenças entre o comportamento real e o ideal em relação a proporcionalidade entre as entradas e saídas.

## *•* Monotonia

Monotonia é a característica que determina que o ADC deve ter sua saída digital diretamente proporcional a uma entrada crescente.

#### • Resolução

Resolução é um parâmetro determinante para a falta de precisão, ele indica um valor percentual em relação à gama de entrada e é calculado a partir da expressão 3

$$
R = \frac{G_{in}}{2^n} \tag{3}
$$

Onde:

 $G_{in}$  = é a gama de variação do sinal de entrada.  $n =$  número de bits do conversor.

#### • Precisão

A precisão (Pr) é a porcentagem de diversos tipos de erros (desvios de linearidade, variação da tensão de referência, ruído, quantificação, etc) em relação à gama de entrada.

## *•* Formato

Os ADC's podem ter diversos formatos de saída, como por exemplo: Binário; Complemento para dois; Código Gray; Código termômetro.

E essas opções estão presentes no mercado para que possam contribuir com as mais diversas aplicações.

#### • Tempo de conversão

Já o tempo de conversão ( $t_{conv}$ ), como o próprio nome já diz, indica o tempo usado pelo ADC para realizar uma conversão completa e comumente vão de 1s a 1ns.

#### 2.4.6 MICROCONTROLADOR

Microcontrolador (Mc) é um circuito integrado (CI) que compõem todas as partes básicas de um computador comum como a unidade central de processamento (Central Pro*cessing Unit* - CPU), as unidades de armazenamento de informações e as unidades de entrada e saída (GIMENEZ, 2002).

Parte importante no avanço da tecnologia para a compactação destas unidades em um único circuito integrado foi a evolução das CPUs, chamadas de microprocessadores (Mp). Abaixo se pode ver mais detalhes antes de ler sobre o Mc e seu primeiro modelo.

31

#### 2.4.6.1 MICROPROCESSADOR

O surgimento do Mp se deu por volta dos anos 70. A medida que os circuitos eletrônicos foram ficando cada vez maiores, mais caros e mais complexos, surgiu a necessidade de criar um circuito genérico capaz de realizar diferentes ações, através de uma lista de instrução (programas) específica (BRIDGMAN, 1993).

Ele faz uso de um conjunto de instruções (código/firmware) armazenadas em uma Memória de Programa (*Read Only Memory* - ROM) através de uma linguagem de comando específica e armazena temporariamente as informações daquela atividade realizada em uma Memoria de Dados ( ´ *Random Access Memory* - RAM).

O primeiro Mp, ou CPU, foi o 4004 (de 4 *bits*) da Intel lanc¸ado em 1971 (GIMENEZ, 2002) (BRIDGMAN, 1993). No ano seguinte o modelo 8008, uma versão de 8 *bits* e em 1974 o 8080, também de 8 *bits*, muito mais eficiente e fácil de usar (ZELENOVSKY; MENDONÇA, 2005).

Fazendo uma analogia ao ser humano, o Mp seria o cérebro do circuito, um dispositivo semicondutor constituído por milhões de transistores que implementam uma variedade de circuitos responsáveis por buscar uma sequencia de instruções (código) na ROM, interpretá-lo e executá-lo.

Através desse código e do seu conjunto de circuitos internos ele obtém informações dos periféricos, realiza determinados processamentos (interpretação, manipulação, cálculos matemáticos entre outros) e obtém resultados e informações para aquilo que foi projetado (GIME-NEZ, 2002).

Porém, um Mp (CPU) não realiza nenhuma atividade sem um conjunto de módulos, como mostrado na Figura 19.

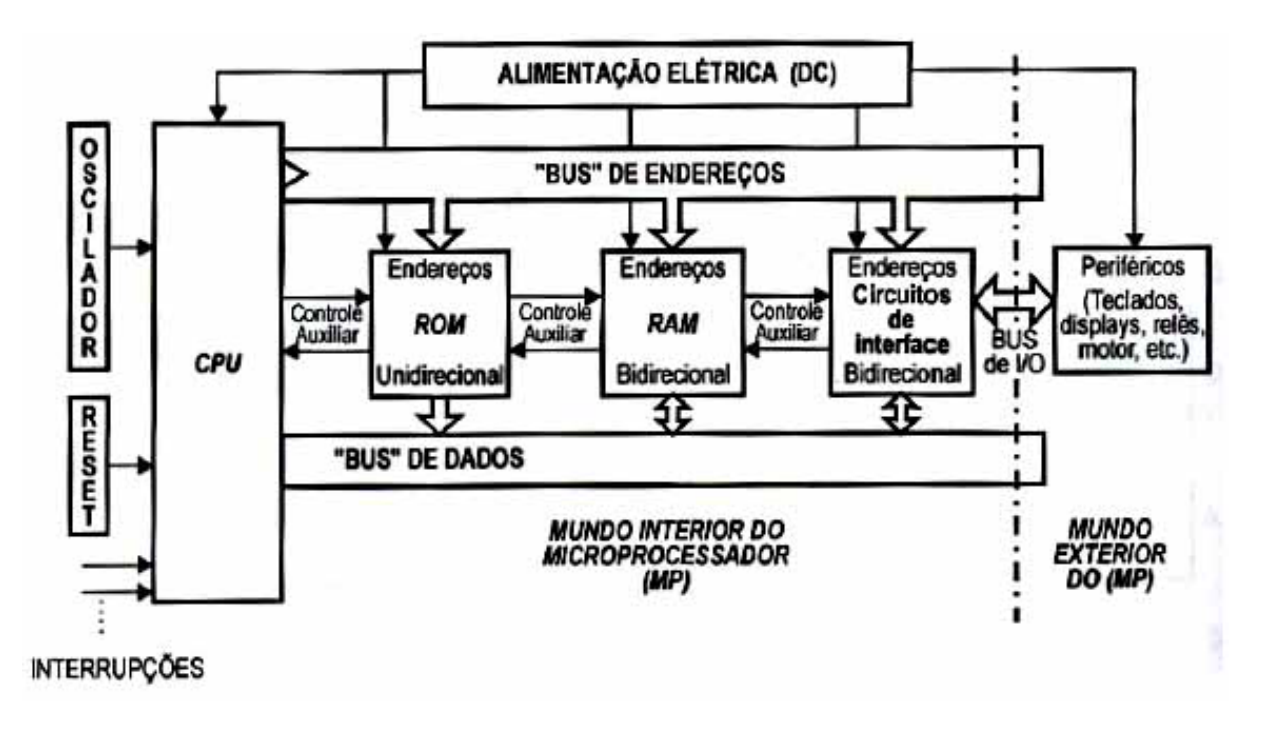

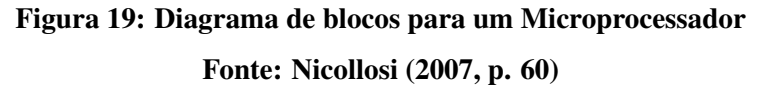

Cada módulo tem suas funções especificas e serão detalhados a seguir (NICOLOSI, 2007) (JUNIOR, 1994):

- ROM: Memória do programa, onde a CPU vai procurar as instruções e executá-las. Nãovolátil, pois mantém as instruções/informações ainda gravadas após o desligamento do circuito.
- RAM: Memória dos dados, onde a CPU lê e escreve as informações geradas durante o processamento das instruções da ROM. Volátil, pois apaga as informações contidas após o desligamento do circuito.
- Portas e Barramento I/O: Dispositivo de entrada (Input I) e saída (Output O) para comunicação com o mundo exterior, chamados de periféricos.
- Periférico: Qualquer dispositivo a serem controlados, como teclados, displays, motores, botões, entre outros. Podendo eles enviar informações ou receber informações do Mp.
- Barramento de Endereço: Para o Mp selecionar com qual posição de memória ou periféricos deseja se comunicar.
- *•* Barramento de Dados: Por onde os dados trafegam, entre o Mp e todos os demais módulos.
- Controle auxiliar: Como as vias de dados e endereço são conectadas em paralelo com os demais módulos o Mp necessita da via de controle para ligar ou desligar determinados módulos, para assim saber com qual está se comunicando em um determinado tempo.
- Oscilador: Elemento que gera um sincronismo de tempo determinado entre o Mp e seus módulos.
- *Reset*: Conduz o Mp a iniciar a leitura de suas instruções, iniciando pela posição 0000h.
- Interrupções: São pinos externos que permitem interromper o processo e direciona o Mp para uma determinada sequencia de instruções, que após finalizada, retorna para onde parou e continua suas instruções normalmente.

### 2.4.6.2 PRIMEIRO MODELO DE MICROCONTROLADOR

Após a criação do Mp modelo 8080 a Intel inovou novamente integrando todos os módulos (visto na seção anterior) de um Mp em um único circuito integrado (CI) e lançou em 1976 o primeiro Mc denominado 8048. E quatro anos depois lançou a evolução deste, vastamente conhecido e utilizado até os dias de hoje, o Mc 8051 de 8 *bits* (NICOLOSI, 2007) (ZELENOVSKY; MENDONCA, 2005).

#### 2.4.6.3 AVANÇOS DO MC 8051 PARA O MC 8052

O 8051 era um Mc com ROM interna programável de fábrica. Mas havia também o 8751 com EPROM (também memória não-volátil) programável pelo usuário. O 8031 com necessidade de EPROM externa. E apenas alguns anos depois vieram as variações do Mc 8052 com um *timer* a mais e variações de ROM e RAM (NICOLOSI, 2007), essas variações podem ser observadas na Figura 20 e conclui-se que o Mc 8052 tem as seguintes configurações:

- *•* ROM interna de 8K *bytes*.
- *•* RAM interna de uso geral de 128 *bytes* e mais 128 *bytes* correspondentes aos registradores especiais.
- *•* 3 *Timers* de 16 *bits*
- *• Interface* Serial
- *•* 4 portas (I/O), de 8 pinos cada.
- 2 entradas de interrupção externa
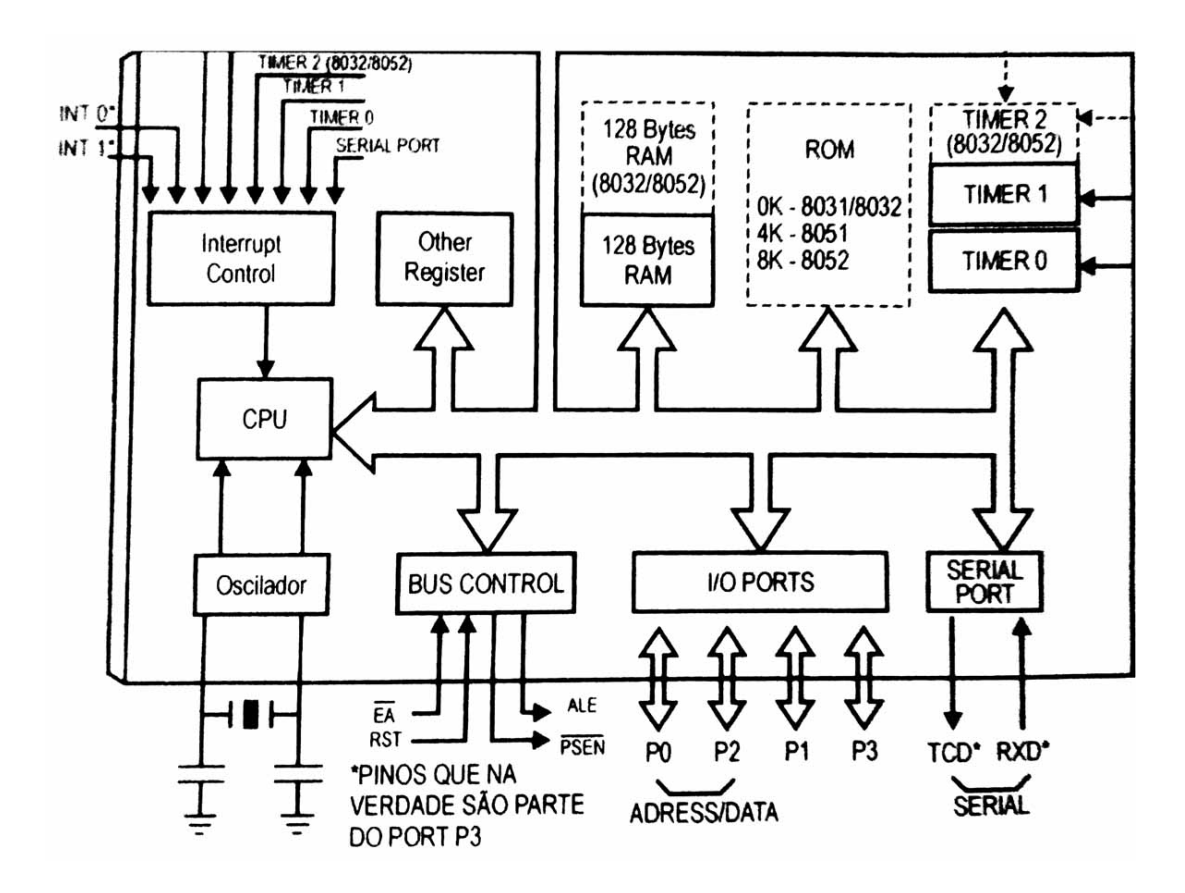

Figura 20: Diagrama de blocos funcional do 8051/8052 Fonte: Adaptado de Nicollosi (2007, p. 71)

## 2.4.6.4 PROTOCOLO SPI

O Mc AT89S52 é um Mc que permite gravação em circuito (*In-system programming* -ISP) e para isso ele utiliza o protocolo de Interface Serial Periferica ( ´ *Serial Peripheral Interface* - SPI). O protocolo SPI transfere os dados com processamento *full duplex* e utiliza três vias para gravação, a primeira para Saída do Mestre e Entrada do Escravo (Master Output Slave Input -MOSI), a segunda para Entrada do Mestre e Sa´ıda do Escravo (*Master Input Slave Output* - MISO) e a terceira para controle dos pulsos do relógio (*Clock* - CLK). Tanto no escravo como no mestre existem, em cada um deles, um registrador deslizante *(Shifter)* que realiza a conversão dos dados recebidos em serial para um registrador em paralelo (ROCHA, 2010).

Na Figura 21 pode-se observar que essa transferência é realizada de mestre para escravo e vice-versa.

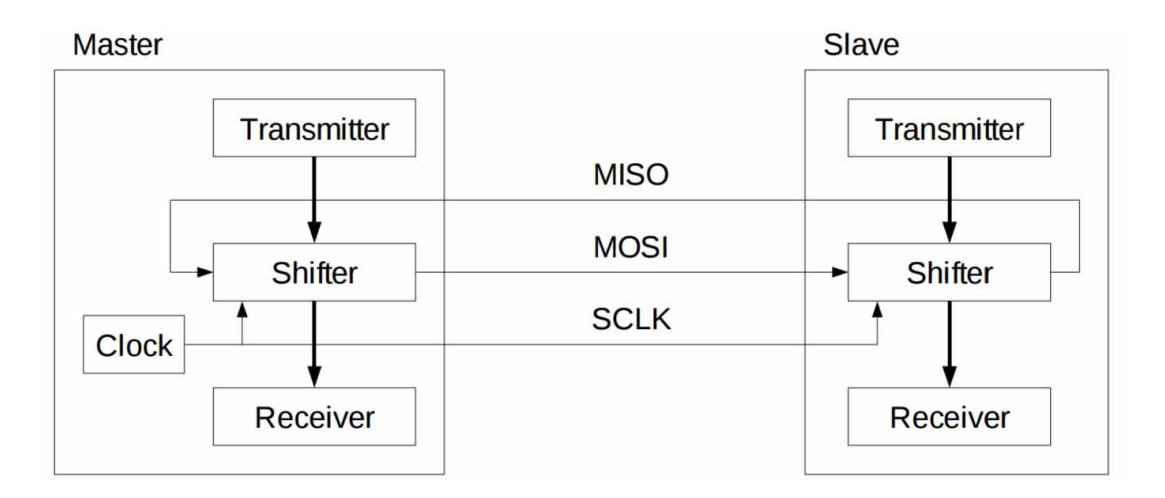

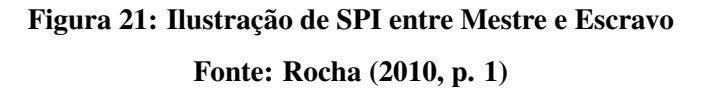

## 2.4.7 DISPLAY LCD

Quando um projeto necessita de uma *Interface* Homem Máquina (IHM), uma boa solução é fazer uso dos *Displays* LCD (*Liquid Crystal Display*).

#### 2.4.7.1 MODELOS

O LCD pode ser um módulo gráfico ou tipo caractere (BARBACENA; FLEURY, 1996) e algumas características de cada um são mostradas abaixo:

• Módulo Gráfico

Os módulos gráficos costumam ter 20 pinos de conexão e são encontrados com resolução de 122x32, 128X64, 240x64 e 240x128 dpi

• Módulo tipo caractere

Já os módulos mais comuns, os que apresentam apenas caracteres para escrita na tela estão disponíveis com variações de números de coluna e linhas para a escrita, de acordo com a necessidade do desenvolvedor. Essas variações são apresentadas na Tabela 2.

| Número de      | Número de      | Quantidade |
|----------------|----------------|------------|
| <b>Colunas</b> | Linhas         | de pinos   |
| 8              | $\overline{2}$ | 14         |
| 12             | $\overline{2}$ | 14/15      |
| 16             | 1              | 14/16      |
| 16             | 2              | 14/16      |
| 16             | 4              | 14/16      |
| 20             | 1              | 14/16      |
| 20             | 2              | 14/16      |
| 20             | 4              | 14/16      |
| 24             | $\overline{2}$ | 14/16      |
| 24             | 4              | 14/16      |
| 40             | $\overline{2}$ | 16         |
| 40             |                | 16         |

Tabela 2: LCD tipo caractere disponíveis

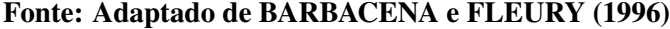

### 2.4.7.2 CONFIGURAÇÃO

O LCD de 16X2 mais comum tem 16 pinos, sendo eles oito reservados para o barramento de dados, três para configurações de gravação, dois para brilho de fundo e três para alimentação. Seus pinos podem ser consultados na Tabela 3.

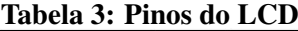

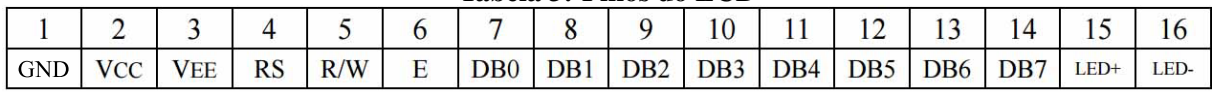

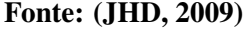

O barramento de dados tem o MSB em DB7 e o *bit* menos significativo (*Least significant bit* - LSB) em DB0.

Os níveis de "R/W" selecionam leitura  $(1)$  ou escrita  $(0)$  e "RS" é o seletor para escrita/leitura de dados (1) ou instrução (0). A leitura ou escrita são tratadas como caracteres quando "RS" for igual a "1", mas se "RS" for igual a "0", a leitura será o estado atual (status) e a escrita será o comando da instrução (visto no tópico a seguir). Já o pino "E" realiza a função de habilitar  $(1)$  ou desabilitar  $(0)$  a transferência de dados/instruções.

A alimentação fica por conta dos pinos "1" e "2", como GND e  $V_{CC}$  respectivamente,  $V_{EE}$  é utilizado para controlar o contraste dos caracteres e os pinos "15" e "16"são ânodo  $(+)$ e cátodo (-) do LED que ilumina o fundo do LCD, para facilitar a leitura quando não há luz externa.

### 2.4.7.3 INSTRUÇÕES

Em inúmeras situações o desenvolvedor deve enviar instruções ao LCD, desde ligá-lo a limpar toda a mensagem se necessário. As instruções mais comuns podem ser consultadas na Tabela 4.

| Instrução                                   |                                  | <b>RS</b> | <b>RW</b>    | D7             | D <sub>6</sub>                         | D <sub>5</sub>                                      | $\mathbf{D4}$ | D3             | D2             | $\mathbf{D1}$ | D <sub>0</sub>          |  |
|---------------------------------------------|----------------------------------|-----------|--------------|----------------|----------------------------------------|-----------------------------------------------------|---------------|----------------|----------------|---------------|-------------------------|--|
|                                             | Sem atribuição                   | $\bf{0}$  | $\bf{0}$     | $\bf{0}$       | $\bf{0}$                               | $\bf{0}$                                            | $\mathbf{0}$  | $\mathbf{0}$   | $\mathbf{0}$   | $\Omega$      | $\bf{0}$                |  |
| Limpa Display                               |                                  | $\bf{0}$  | $\bf{0}$     | $\mathbf{0}$   | $\bf{0}$                               | $\bf{0}$                                            | $\mathbf{0}$  | $\bf{0}$       | $\mathbf{0}$   | $\mathbf{0}$  | 1                       |  |
| Cursor Início                               |                                  | $\bf{0}$  | $\bf{0}$     | $\bf{0}$       | $\bf{0}$                               | $\bf{0}$                                            | $\bf{0}$      | $\mathbf{0}$   | $\overline{0}$ | $\mathbf{1}$  | $\overline{\textbf{X}}$ |  |
| caractere                                   | Cursor ao entrar com             | $\bf{0}$  | $\bf{0}$     | $\bf{0}$       | $\bf{0}$                               | $\bf{0}$                                            | $\mathbf{0}$  | $\bf{0}$       | $\mathbf{1}$   | D/E           | $\bf{0}$                |  |
| caractere                                   | Mensagem ao entrar com           | $\bf{0}$  | $\mathbf{0}$ | $\overline{0}$ | $\overline{\mathbf{0}}$                | $\overline{0}$                                      | $\mathbf{0}$  | $\overline{0}$ | 1              | E/D           | 1                       |  |
| Liga/Desliga                                |                                  | $\bf{0}$  | $\bf{0}$     | $\bf{0}$       | $\bf{0}$                               | $\bf{0}$                                            | $\mathbf{0}$  | 1              | D              | $\mathbf C$   | $\mathbf{P}$            |  |
| Mensagem/Cursor sem<br>entrar com caractere |                                  | $\bf{0}$  | $\mathbf{0}$ | $\mathbf{0}$   | $\bf{0}$                               | $\overline{\mathbf{0}}$                             | 1             | M/C            | D/E            | X             | X                       |  |
|                                             | Configurações Iniciais           | $\bf{0}$  | $\bf{0}$     | $\bf{0}$       | $\bf{0}$                               | 1                                                   | BR            | N              | F              | X             | $\mathbf X$             |  |
| onde:                                       |                                  |           |              |                |                                        |                                                     |               |                |                |               |                         |  |
| $X =$                                       | Indiferente.                     |           |              | $P =$          | Cursor Piscante: Sim (1); Não (0).     |                                                     |               |                |                |               |                         |  |
| $D/E =$                                     | Direita $(1)$ ; Esquerda $(0)$ . |           |              | $M/C =$        | Mensagem $(1)$ ; Cursor $(0)$ .        |                                                     |               |                |                |               |                         |  |
| $E/D =$                                     | Esquerda (1); Direita (0).       |           |              | $BR =$         | Barramento: $(1)$ 8 bits; $(0)$ 4 bits |                                                     |               |                |                |               |                         |  |
| $D =$                                       | Display: Liga (1); Desliga (0)   |           |              | $N =$          |                                        | Número de Linhas: (1) duas ou mais; (0) Uma linha   |               |                |                |               |                         |  |
| $C =$                                       | Cursor: Liga (1); Desliga (0).   |           |              | $F =$          |                                        | Fonte do caractere: (1) 5x10 pixels; (0) 5X7 pixels |               |                |                |               |                         |  |

Tabela 4: Lista de instruções para o Display

Fonte: Adaptado de HASSE (2005 p. 14)

Estas instruções são realizadas através do envio destes dados para o barramento, respeitando as configurações de RS e R/W e o formato de envio, sendo hexadecimal (hexa) para quando é realizado em 8 bits ou por *nible* quando é com 4 bits.

Deve-se saber que quando inicializado o LCD ele fica com a primeira linha toda preenchida aguardando instruções (HASSE, 2005). A primeira instrução deve ser instruí-lo como será a comunicação, hexa ou nible e depois ligá-lo.

Por exemplo, caso o desenvolvedor queira usar comunicação em hexa de um LCD de 2 linhas com caractere de tamanho 5x10 pixels deve-se enviar a instrução 0X3Ch. Esse dado corresponde 00111100b em binario, ou seja, "1" para BR, "1" para N e "1" para F. ´

Essa lógica de envio de instruções é a mesma para todas as outras possibilidades, como 0X18h utilizada para correr a mensagem para esquerda sem a entrada de caractere.

### 3 DESENVOLVIMENTO

## 3.1 HARDWARE E SUAS APLICAÇÕES

Para o desenvolvimento do protótipo, foram usados alguns componentes de hardware e materiais. São eles:

- Regulador de tensão LM7805;
- *•* LED Infravermelho;
- *•* Fototransistor;
- Refletor Prismático;
- *•* Lente Plano-Convexa;
- *•* Conversor ADC0804;
- Microcontrolador (Mc) AT89S52;
- *•* Display LCD JHD162A;
- Fonte auxiliar 12  $V_{CC}$ ;
- *•* Diodo 1N4007;
- 3 LED de cores diferentes;
- *•* Capacitores diversos;
- *•* Resistores diversos; e
- *•* Demais insumos (Placa de Fenolite, Cabos, Estanho, Parafusos, Porcas, Soquetes, Conector, Chave Seletora, Botões)

O trabalho prático foi dividido em dois módulos, um módulo de sinal e um módulo de tratamento. Nas seções a seguir pode vê-los mais detalhadamente com as aplicações dos componentes da lista anterior.

# 3.1.1 MÓDULO DE SINAL

### 3.1.1.1 LED INFRAVERMELHO TIL-32

O sensor optico escolhido para esse projeto foi o LED Infravermelho TIL-32 com ´ encapsulamento plástico de 5 mm modelo T1-3/4, que emite luz com comprimento de onda de 940 nm (invisível ao olho humano), sua corrente nominal é de 20 mA e tem queda de tensão de 1,6 V. Esse dispositivo foi escolhido devido ao conhecimento prévio de suas características e disponibilidade de mercado.

O circuito de acionamento necessita apenas de um resistor para limitar corrente de acordo com a Figura 22. Sua corrente foi projetada para o máximo permitido segundo a folha de dados, para assim garantir uma maior eficiência óptica.

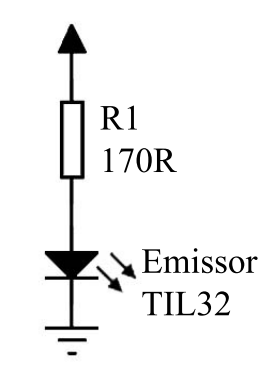

Figura 22: Circuito de acionamento do LED Infravermelho TIL-32 Fonte: Autoria própria

O valor do resistor (R1) para limitar a corrente do circuito de acionamento do LED infravermelho foi escolhido de acordo com a expressão 4.

$$
R1 = \frac{V - V_{LED}}{I_{nom}} = \frac{5 - 1, 6}{20m} = 170 \,\Omega. \tag{4}
$$

Onde:

 $R1 = \acute{\rm{e}}$  o resistor para limitar corrente do LED infravermelho.  $V = \acute{\text{e}}$  tensão de alimentação.  $V_{LED} = \acute{e}$  a queda de tensão gerada pelo LED infravermelho.  $I_{nom} = \acute{e}$  a corrente nominal para o LED infravermelho.

### 3.1.1.2 FOTOTRANSITOR TIL-78

O fototransistor TIL-78 é um dispositivo que atua em conjunto com o LED infravermelho, citado anteriormente. Ele foi escolhido, ao contrario do fotodiodo, devido sua vantagem ´ em relação a amplificação interna que ele oferece e também de acordo com a disponibilidade de mercado.

O circuito de acionamento necessita de um resistor para ajustar a sensibilidade, como mostrado na Figura 23. Este resistor ajusta a corrente do coletor a baixo de 10 mA, esta é uma especificação de projeto segundo a folha de dados do componente, para se obter o maior ganho.

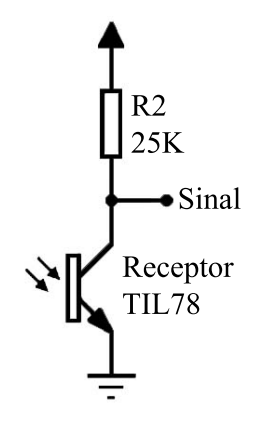

Figura 23: Circuito de acionamento do Fototransistor TIL-78 Fonte: Autoria própria

Pode-se observar também que o ponto onde o sinal do fototransistor é coletado, fica entre o resistor (R2) e o fototransistor, onde os níveis de tensão nesse ponto variam de acordo com a Tabela 5.

Isso ocorre devido ao fato que quanto menos fumaça no ambiente, maior é a incidência de luz no fototransistor. E o nível de luz no fototransistor é diretamente proporcional a sua condutividade. Assim, se houver pouca luz, menos ele estará conduzindo e o sinal elétrico estará mais perto da tensão de alimentação.

| Densidade de fumaça      | Sinal elétrico |  |  |  |
|--------------------------|----------------|--|--|--|
| Ausência de fumaça       | $0V$ à $1V$    |  |  |  |
| Presença de POUCA fumaça | $1V$ à $3V$    |  |  |  |
| Presença de MUITA fumaça | $3V$ à $4V$    |  |  |  |
| Bloqueio total do sinal  | acima de 4V    |  |  |  |
| Fonte: Autoria própria.  |                |  |  |  |

Tabela 5: Relação: Densidade de fumaça X Sinal elétrico do fototransistor

# 3.1.1.3 REFLETOR PRISMATICO ´

Para facilitar questões de desenvolvimento, alinhamento e instalação, este trabalho usará a topologia onde o dispositivo físico na posição do Emissor, na prática, é também o local onde se encontra o Receptor, e na posição oposta encontra-se instalado apenas um refletor prismatico, como apresentado na Figura 24. ´

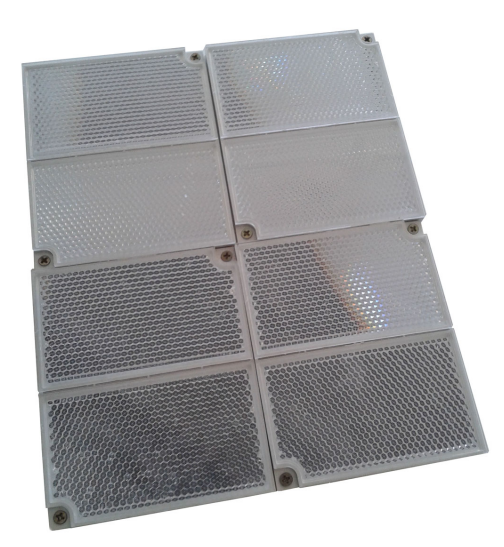

Figura 24: Refletor Prismatico usado para refletir o sinal ´ Fonte: Adaptado de GST

# 3.1.1.4 LENTE PLANO-CONVEXA

Já que se optou em ter, no mesmo local, o receptor e o emissor, pode-se observar na Figura 25 duas lentes. Essas lentes são lentes Plano-Convexas e, por estarem atuando sempre em um meio com índice de refração menor que o índice de refração do material do qual são feitas, são lentes convergentes.

Cada lente é responsável por desviar os feixes de luz do emissor ou receptor. Os feixes multilaterais do emissor (que se encontra no foco) incidem na lente de dentro para fora e saem

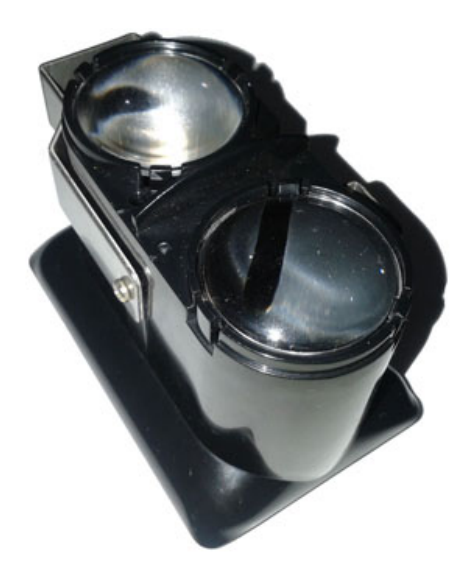

Figura 25: Encapsulamento das Lentes Plano-Convexa do Emissor e Receptor Fonte: Adaptado de GST

do encapsulamento paralelamente. Com isso, mais feixes de luz chegam ao refletor prismatico ´ descrito na seção "Refletor Prismático" e esses feixes voltam agora para a lente do receptor, e a lente desvia eles apenas em uma direção, no seu foco, onde se encontra o fototransistor.

## 3.1.2 MÓDULO DE TRATAMENTO

### 3.1.2.1 CONVERSOR ADC0804

O sinal elétrico emitido pelo fototransistor oscila de acordo com a intensidade de luz que excita sua base. Caso haja menor incidencia de luz, o sinal aumenta; Caso haja maior ˆ incidência de luz, o sinal diminui. Assim, como já descrito anteriormente na subseção do fototransistor.

Sendo assim, esse sinal elétrico é um sinal analógico, sinal que indica a densidade de fumaça presente no ambiente. Porém, para que o Mc possa fazer o tratamento desse sinal, faz-se uso de um ADC modelo ADC0804 que tem 8 *bits* de saída nos pinos 11 à 18, como mostra a Figura 26.

A seguir têm-se algumas configurações importantes para o circuito do ADC:

### • Tensão de referência

O sinal analógico, que entrará no pino 6 do ADC, será convertido em um sinal analógico de 8 *bits*, de acordo com a tensão de referência  $V_{REF}$  presente no pino 9. Porém, a folha de da-

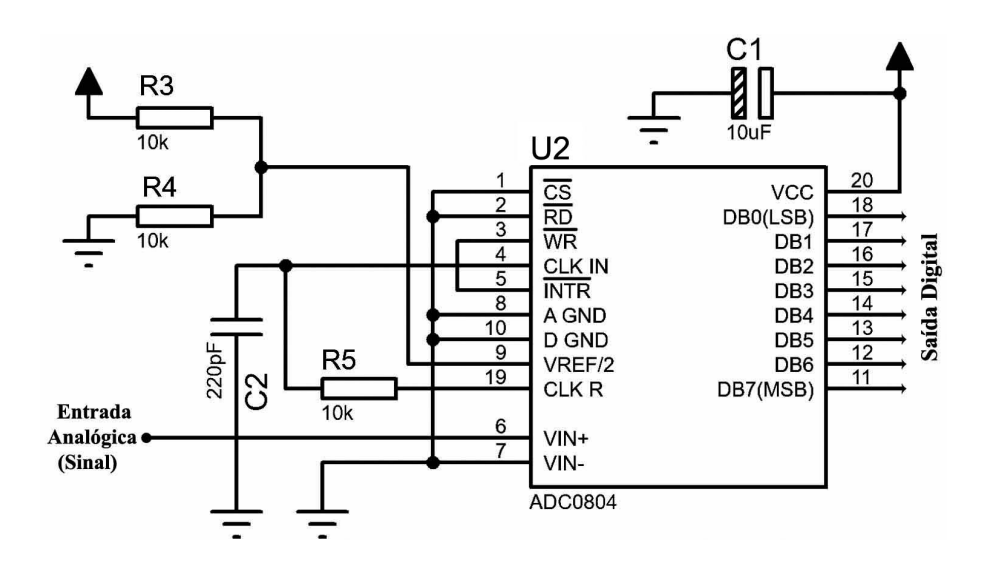

Figura 26: Circuito dos periféricos do ADC para funcionamento e conversão ininterrupta Fonte: Autoria própria

dos deste conversor mostra que *VREF* deve ser divido por dois antes de ser conectado ao pino 9. Para isso usa-se um divisor de tensão simples com dois resistores de 10 k $\Omega$  (R3 e R4).

#### • Interrupção

Para este ADC, têm-se nos pinos 3 e 5 a opção de interromper a conversão ao conectá-los em nível lógico baixo, porém, para esse protótipo não há o interesse de interromper a conversão, pois a conversão esta diretamente relacionada a leitura do ambiente monitorado e caso haja fumaça no ambiente, o Mc deve ser avisado imediatamente. Sendo assim, essa topologia para os pinos 3 e 5 será removida e eles ficarão sempre abertos com relação ao GND.

### • Frequência de clock

Outro aspecto importante deste ADC é o clock de acionamento. Pode-se usar um clock externo, caso tenha interesse, porém o circuito integrado 0804 já traz para o desenvolvedor um auto-clock através dos pinos 4 e 19 e pode ser observado mais detalhadamente na Figura 27.

A folha de dados do ADC traz a expressão 5 para o cálculo da frequência do auto-clock.

$$
f_{CLK} \cong \frac{1}{1, 1 \cdot R \cdot C} \tag{5}
$$

E de acordo com a folha de dados do chip ADC0804, o auto-clock pode ser ajustado de 100 à 800 kHz. Assim, este trabalho usa 10 K $\Omega$  para o resistor R5 e 150 pF pra o capacitor C2.

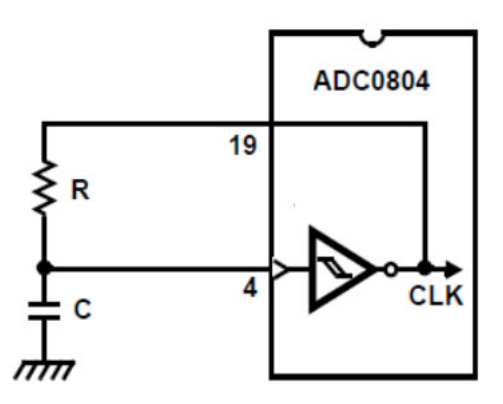

Figura 27: Circuito do auto-clock do ADC para seu correto funcionamento Fonte: Adaptado de Intersil (2002)

Assim, tem-se aproximadamente 413 KHz para o clock do protótipo atual, conforme mostra a expressão 6.

$$
f_{CLK} \cong \frac{1}{1, 1 \cdot 10K \cdot 220p} \cong 413 \, KHz \tag{6}
$$

#### • Precisão

A precisão é um valor percentual entre um determinado erro e a gama do sinal de entrada.

Analisa-se agora a precisão deste circuito em relação ao erro de quantificação.

O erro de quantificação é calculado de acordo com a expressão 7.

$$
E\,cap_{qnt} = \frac{1}{2} \cdot \frac{G_{in}}{2^n} = \frac{1}{2} \cdot \frac{5}{2^8} \cong 9,7656 \, mV \tag{7}
$$

Sendo assim, a precisão em relação ao erro de quantificação deste projeto é de 0,1953%, como se observa na expressão 8.

$$
Pr = \frac{9,7656m}{5} \cdot 100 \approx 0,1953\% \tag{8}
$$

### • Tempo de conversão

O tempo de conversão para o ADC 0804, de acordo com a folha de dados, é de 62 à 73 clocks por conversão, ou seja, considerando a  $f_{CLK}$ , já calculada de 413 kHz, e um valor

intermediário de 68 clocks por conversão, encontra-se aproximadamente 165 ms por conversão, como observa-se na expressão 9.

$$
t_{conv} = \frac{1}{413k} \cdot 68 \cong 165 \text{ ms} \tag{9}
$$

#### 3.1.2.2 MICROCONTROLADOR AT89S52

Para tratamento dos dados enviados pelo ADC, descrito na seção anterior, usou-se o Mc AT89S52 da Atmel, que dentre todas as características, já descritas na fundamentação teórica, optou-se também em utilizá-lo devido ao contato prévio realizado durante a graduação, assim havendo maior facilidade para o desenvolvimento do protótipo.

A seguir têm-se algumas configurações importantes para os circuitos periféricos do M<sub>c</sub>:

### • Entradas e Saídas do Mc

Na Figura 28 pode-se ver os terminais do microcontrolador descrevendo as entradas do ADC e saídas para sinalizações visuais e sonoras.

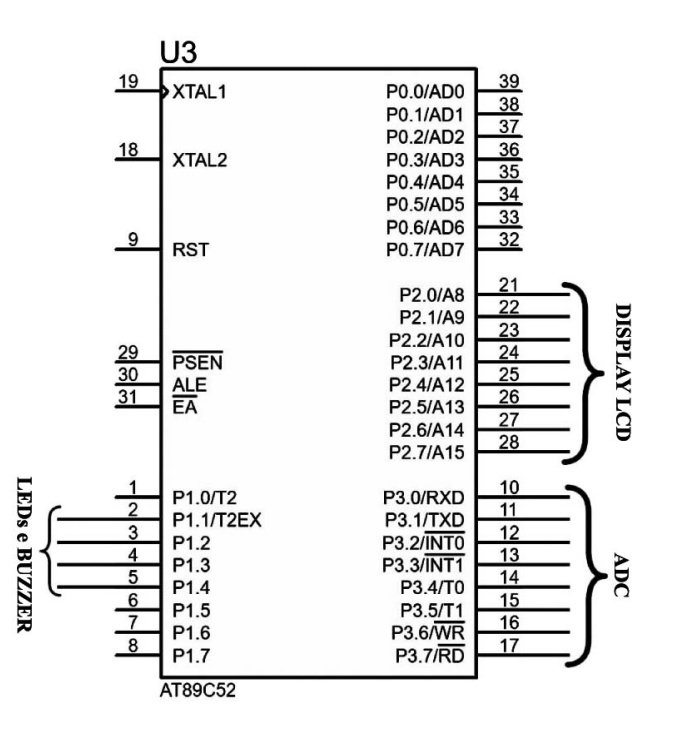

Figura 28: Circuito do Micro com suas Entradas e Saídas Fonte: Autoria própria.

A porta P1 foi reservada para tratar os dados dos LEDs e o Buzzer, a porta P2 para o barramento de dados do LCD e a porta P3 para os dados digitais entregues pelo ADC.

#### *•* Oscilador, *Reset* e *Enable Access*

Para o funcionamento do Mc são necessárias algumas configurações básicas como, circuito oscilador e *reset* inicial e Acionar Acesso (*Enable Access* - EA) a memoria interna. O ´ circuito para essas configurações é apresentado na Figura 29.

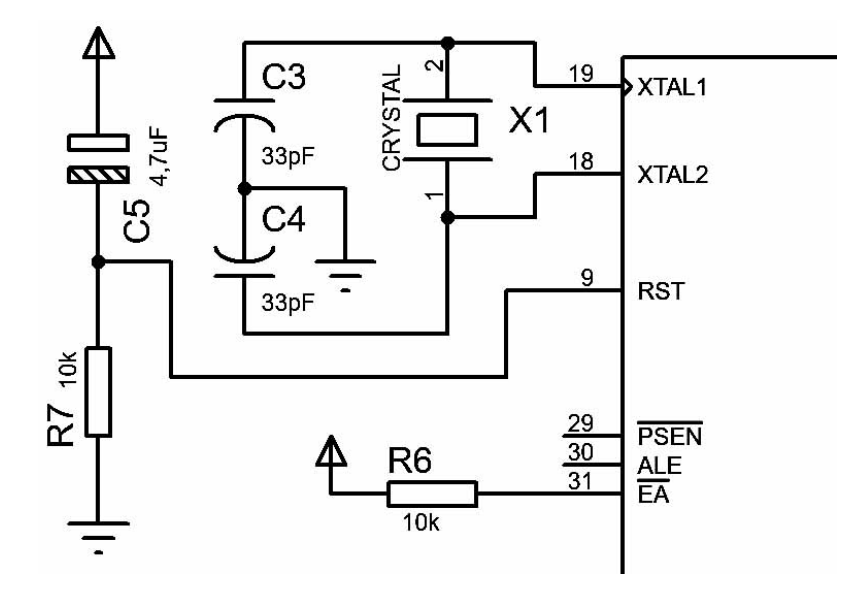

Figura 29: Configurações adicionais do Micro Fonte: Autoria própria.

Nos terminais 18 e 19, têm-se as conexões do Cristal de 12 MHz de frequência e seus respectivos capacitores de 33 pF (C3 e C4), de acordo com as instruções de Nicolosi. Escolheuse este valor para o cristal a partir da expressão 10. Assim, o tempo para cada ciclo de máquina (*CMAQ*) e de um microssegundo, visto que cada ´ *CMAQ* consome 12 per´ıodo de Clock (*PCLK*).

$$
C_{MAQ} = 12 \cdot \frac{1}{f_{CLK}} = 12 \cdot \frac{1}{12 \cdot 10^6} = 1 \,\mu s \tag{10}
$$

Para o terminal nove, denominado RST, tem-se um circuito resistor/capacitor (RC), através de R7 e C5, que garante que o *reset* do Mc permaneça, ao menos dois ciclos de máquina, no estado alto quando ligado, ou seja, dois microssegundos (NICOLOSI, 2007). A expressão 11 mostra que o capacitor se encontra relativamente descarregado apos dois microssegundos, ´ com valor de apenas 0,2 mV, logo, o terminal RST se encontra em aproximadamente 4,99 volts, garantindo certamente o estado alto em dois microssegundos.

$$
V_C = V_{CC} \cdot (1 - e^{\frac{-t}{RC}}) = 5 \cdot (1 - e^{\frac{-2 \cdot 10^{-6}}{10 \cdot 10^3 \cdot 4, 7 \cdot 10^{-6}}}) \approx 0, 2 \, mV \tag{11}
$$

Já o terminal 31 é um comando externo que determinará o uso ROM/EPROM interna do chip ou somente uma ROM/EPROM externa. Para a topologia usada, nível lógico alto através de R6, configura-se o Mc para usar a ROM/EPROM interna o chip.

#### • Conector de Gravação

Além dos conectores MOSI, MISO e CLK, descritos na seção de "Protocolo SPI", o Mc precisa também estar resetado no momento da gravação, por isso, o conector de gravação conta com quatro pinos, como mostrado na Figura 30, onde os pinos de 1 a 4 conectam-se ao ` MOSI, MISO, CLK e RST do Mc respectivamente.

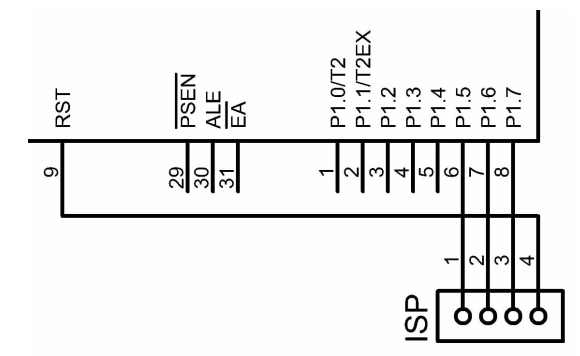

Figura 30: Circuito de SPI para gravação ISP Fonte: Autoria própria.

## 3.1.2.3 BOTOES DE ˜ *RESET* E *CLEAR*

O botao de ˜ *reset* manual (RST) existe caso haja algum erro no sistema e fica conectado em paralelo com o capacitor na Figura 29. Quando o desenvolvedor clica nesse botão o capacitor descarrega novamente e reinicia-se todo o processo do Mc da mesma maneira como se ele tivesse acabado de ser ligado. Foram utilizados botões do modelo *push button*-6X6 com quatro terminais e suas conexões podem ser vistas na Figura 31.

Já o botão de *clear* (CLR), encontra-se no primeiro terminal do Mc (P1.0) e foi implementado para ser usado após um alarme, caso não seja pressionado permanecerá em nível lógico baixo através de R8. Quando o alarme for acionado, o Mc só irá desligar o alarme se esse botão for pressionado pelo usuário, ou seja, esse botão só deve ser utilizado após a verificação do ambiente monitorado e a garantia que tudo esta "limpo" ou "livre". ´

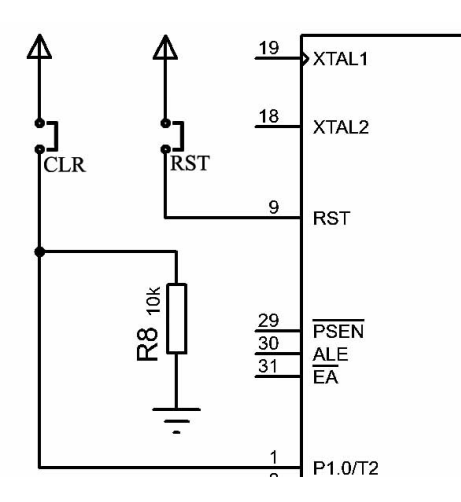

Figura 31: Circuito dos botoes de ˜ *Reset* e *Clear* Fonte: Autoria própria.

No entanto, esse botão também é utilizado para acesso ao menu de alinhamento e, basta pressioná-lo por três segundos para entrar e depois três segundos para sair do menu.

# 3.1.3 SINALIZAÇÕES VISUAIS E SONORA

## 3.1.3.1 DISPLAY LCD JHD162A

Após todo tratamento dos sinais, os dados são convertidos em mensagens de acordo com a Tabela 6, que são apresentados na segunda linha do Display LCD JHD162A que tem configuração 16X2, ou seja, 16 posições de coluna e 2 posições de linha, e caractere de 5X8 pixels.

A primeira linha é reservada para indicar o menu no qual o usuário se encontra (Verificação ou Alinhamento).

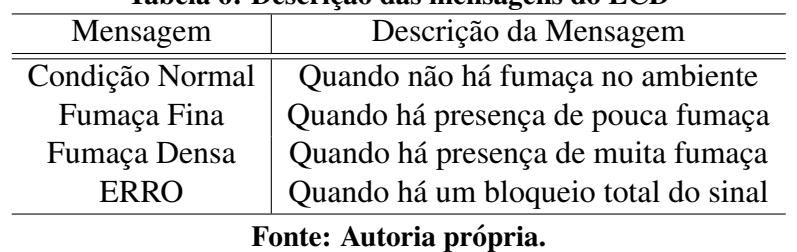

Tabela 6: Descrição das mensagens do LCD

O circuito que mostra a comunicação entre o Mc e o LCD é mostrado na Figura 32 e nela observa-se o resistor (R12) de 2.2 kΩ conectado no terminal três, correspondente ao  $V_{EE}$ , para configurar o contraste dos caracteres de forma agradável aos olhos.

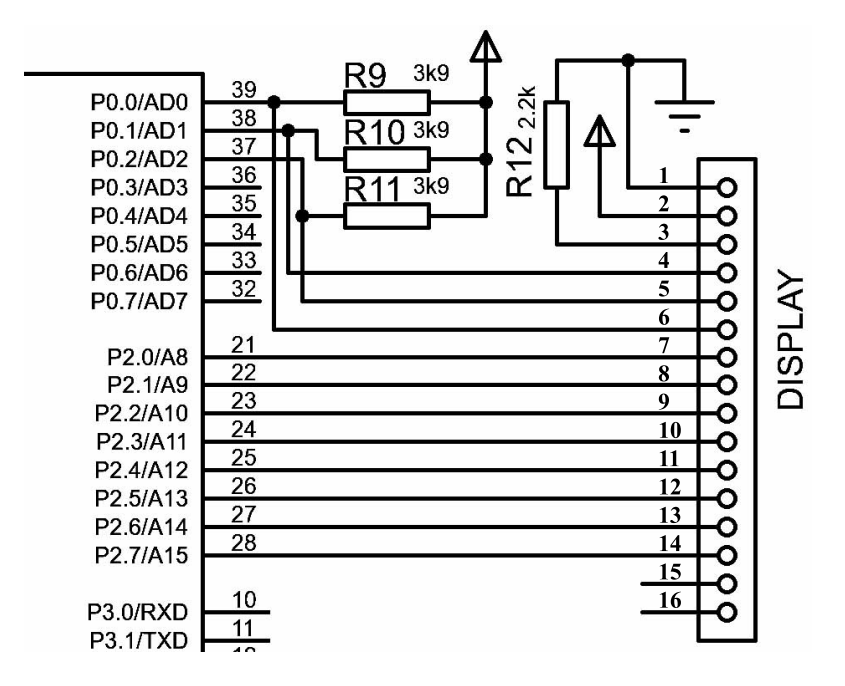

Figura 32: Comunicação: Mc e LCD Fonte: Autoria própria.

Nos terminais 37, 38 e 39 do Mc têm-se a comunicação de R/W, RS e E respectivamente. Os resistores R9, R10 e R11 com valor de 3.9 kΩ são resistores de *pull-up* para permitir que os pinos P0.0, P0.1 e P0.2 sejam usados como I/O.

Em seguida, a porta P2 do Mc recebe o barramento de dados do LCD que vai do pino sete ao 14.

Os pinos 15 e 16 do LCD, referente ao brilho de fundo de tela, são desprezados nesta fase de protótipo. O pino um refere-se ao GND e o dois corresponde a alimentação em 5 V do LCD.

### 3.1.3.2 LUZES DE SINALIZAÇÕES

Foram utilizadas três luzes de sinalização, sendo elas:

Uma luz BRANCA, piscante, que sinaliza o funcionamento correto do sistema; Uma luz AMARELA, que sinaliza ALERTA; e Uma luz VERMELHA, que sinaliza ALARME.

Para o circuito dessas luzes foram utilizados três LEDs e também três transistores BC547B, um para cada LED na topologia de chave eletrônica como mostra a Figura 33. Essa topologia foi escolhida para respeitar o limite de corrente de cada porta do Mc. O P1 suporta,

no total dos oito pinos, o máximo de 15 mA e neste caso, para as três luzes, têm-se menos que 4 mA.

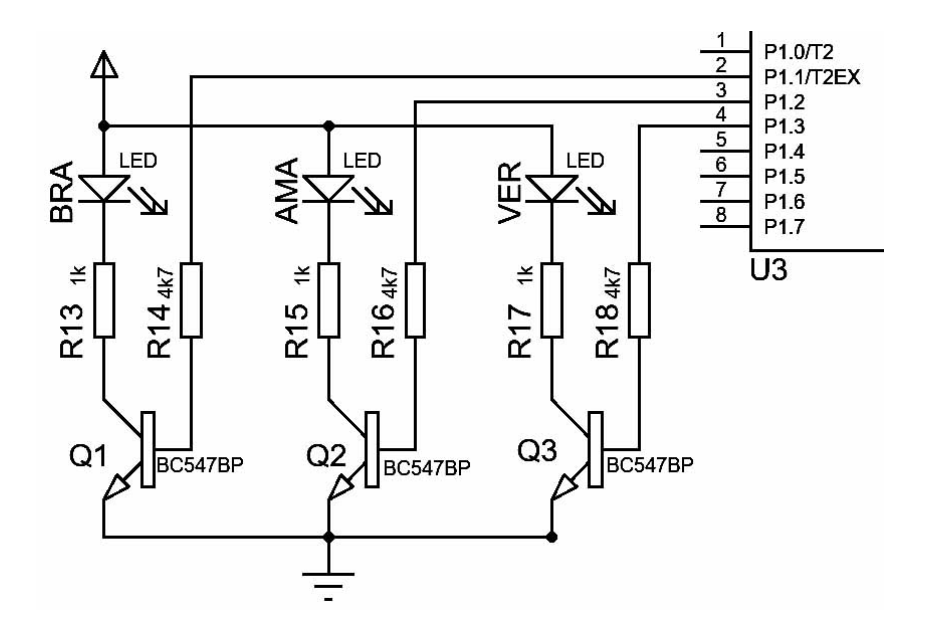

Figura 33: Circuito de sinalização visual: Luzes Fonte: Autoria própria.

A luz piscante (branca), trabalha em uma frequência de 4 kHz, onde, a cada 250 ms ela muda de estado, piscando duas vezes por segundo e seu controle vem do pino P1.1.

A luz de alerta (amarela), é utilizada para ocasiões onde há presença de pouca fumaça, porém um intervalo de tempo está sendo tolerado antes de acionar os alarmes sonoros. Esse tempo é de três segundos e seu controle vem do pino P1.2.

A luz de alarme (vermelha), é utilizada em conjunto com a sinalização sonora e ambas são acionadas juntas, são acionadas após os três segundos de tolerância, citado anteriormente e/ou imediatamente após detectar fumaça densa ou um bloqueio do sinal. Seu controle vem do pino P1.3.

### 3.1.3.3 SOM DE SINALIZAÇÃO

O buzzer é um elemento sonoro que vai simular uma sirene para futuras aplicações e nesse protótipo é controlado pelo pino P1.4.

Ele é acionado com a topologia de resistor *pull-up*, conforme a Figura 34, devido a corrente que o mesmo necessita e não pode ser fornecida pelo Mc.

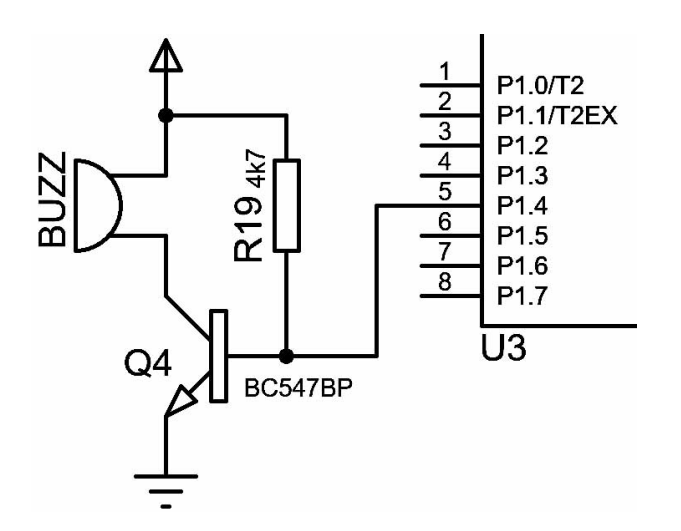

Figura 34: Circuito de sinalização sonora: Buzzer Fonte: Autoria própria.

## 3.1.4 CIRCUITO DE ALIMENTAÇÃO

Todo o trabalho foi projetado em bancada e ao final do desenvolvimento todo o circuito drenou menos de 80 mA e o circuito de alimentação foi projetado para satisfazer essa carga e também eliminar qualquer risco de sobretensão. Sendo assim, fez-se escolha de um circuito de alimentação cinco volts de acordo com as necessidades de carga e dos demais circuitos já apresentados, que têm em sua totalidade esse valor de alimentação.

### 3.1.4.1 REGULADOR LM7805

Para esse circuito de alimentação foi utilizado um regulador de tensão da Fairchild, modelo LM7805, associado com a chave liga/desliga (CH1), o diodo (D1) 1N4007 para proteção e o conector J4 para entrada da fonte externa, como mostrado na Figura 35.

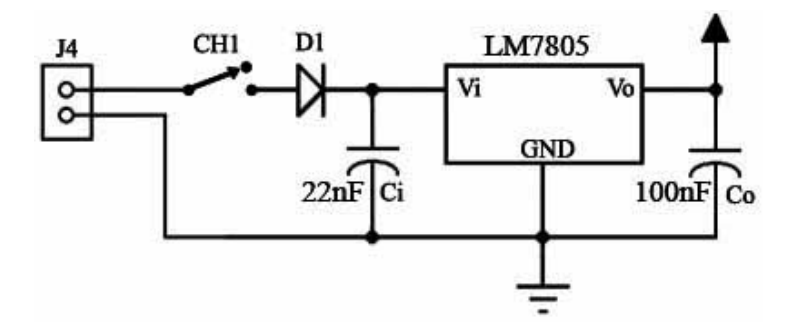

Figura 35: Circuito de Alimentação com uso do LM7805 Fonte: Autoria própria

A fonte externa auxiliar usada foi uma fonte 12 *VCC*.

De acordo com as especificações mostradas na seção 4.4.1, precisou-se também fazer o uso de dois capacitores para desacoplamento e filtro  $(C_i \neq C_o)$ . Seus valores são 22 nF e 100 nF, respectivamente, também mostrados na Figura 35.

### 3.2 CONFECÇÃO DA PLACA DO PROTÓTIPO

A confecção da placa deu-se início a partir dos testes realizados em *protoboard*<sup>1</sup> e, em seguida, o desenvolvimento da placa seguiu para a fase de criação do layout. Para esta fase, utilizou-se um software de desenho assistido por computador (*computer aided design* - CAD).

#### 3.2.1 PROTEUS 8.1

O CAD escolhido foi o Proteus 8.1, por ser muito pratico e intuitivo e, dentre esses ´ motivos, foi escolhido também, pela aplicabilidade de geração de listas de componentes automática e Placa de Circuito Impresso (*Printed Circuit Board* - PCB) 3D. Seu ambiente (janela) de desenvolvimento pode ser visto na Figura 36.

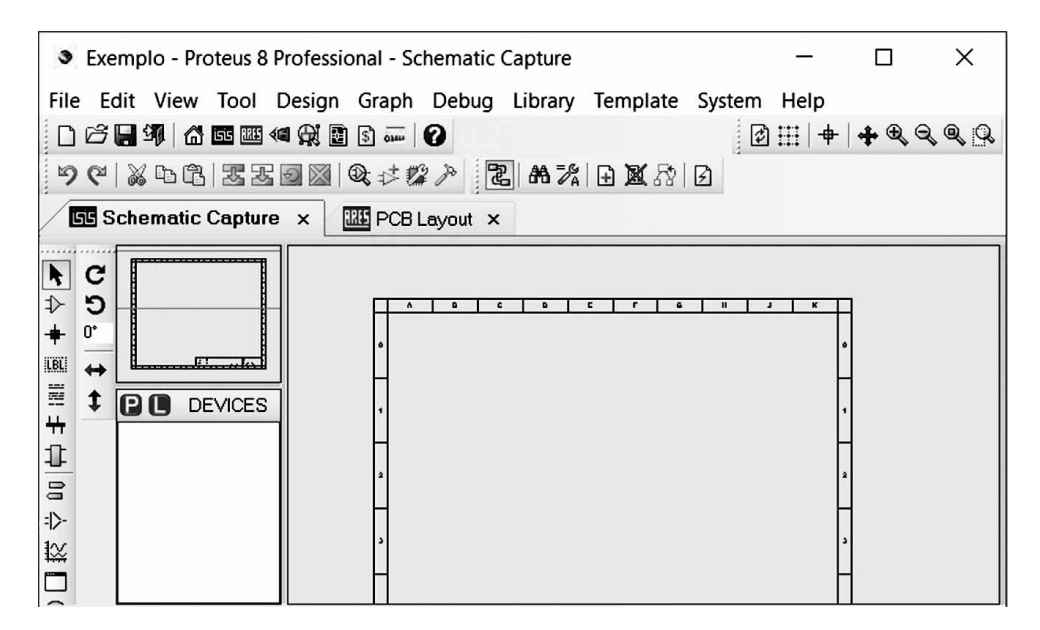

Figura 36: Ambiente de desenvolvimento CAD Proteus 8.1 Fonte: Proteus 8.1.

O esquema elétrico é criado na guia *Schematic Capture* e os componentes são adicionados na guia PCB *Layout* automaticamente, devendo o desenvolvedor apenas posicioná-los de

<sup>&</sup>lt;sup>1</sup>Placa perfurada com conexões condutoras para montagem de circuitos elétricos experimentais.

acordo com as necessidades de seu projeto e criar as conexões elétricas (trilhas).

A seguir pode-se ver especificações técnicas, esquema elétrico, *layout* e a placa pronta de cada módulo (Sinal e Tratamento).

# 3.2.2 MODULO DE SINAL ´

38.

O módulo de sinal é responsável por emitir e receber o sinal óptico. Ele fica acoplado internamente ao encapsulamento do conjunto de lentes, ja visto na Figura 25. Para o encaixe ´ perfeito da placa e alinhamento dos componentes emissor (LED infravermelho) e receptor (Fototransistor) com os focos das lentes, a placa precisa ter dimensões físicas de acordo com a Figura apresentada no Apêndice A

Em seguida, os circuitos das Figuras 22 e 23 se unem com um conjunto de três pinos conectores (CON1a). Um desses três pinos é utilizado para enviar o sinal deste módulo para o módulo de tratamento e os outros dois são utilizados para receber a alimentação. Veja o esquema elétrico na Figura 37.

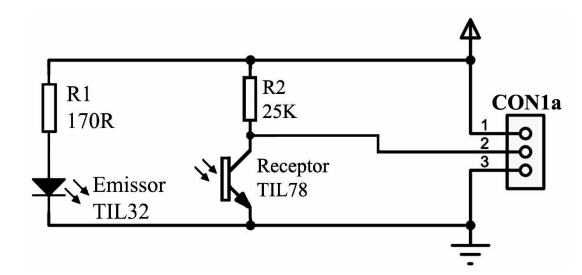

Figura 37: Esquema elétrico: Módulo de Sinal Fonte: Autoria própria.

Com esse esquema elétrico o *layout* da placa foi criado conforme mostrado na Figura

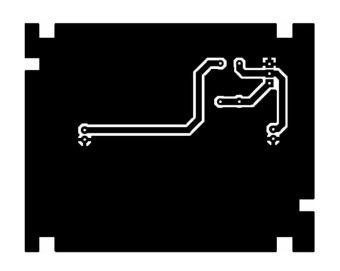

Figura 38: Layout da placa para o módulo de sinal Fonte: Autoria própria.

A placa pronta é mostrada na Figura 39.

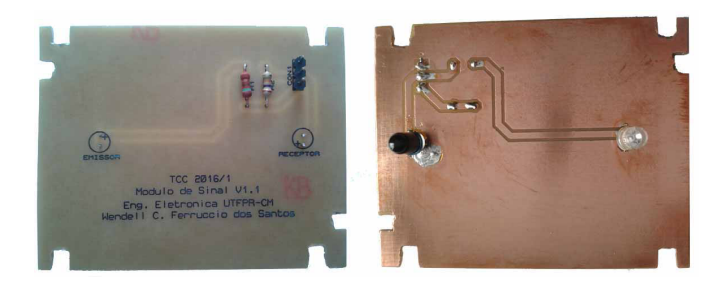

Figura 39: Placa do detector: Módulo de Sinal Fonte: Autoria própria.

# 3.2.3 MÓDULO DE TRATAMENTO

Neste módulo, encontram-se os circuitos de Alimentação, ADC, Mc, Botões, LCD, LEDs de sinalização e Buzzer vistos nas Figuras 35, 26, 29, 30, 31, 32, 33 e 34, respectivamente. Também há um conjunto de três pinos conectores (CON1b) idêntico ao (CON1a) presente no módulo de sinal, onde um é para receber o sinal de entrada analógica (conectado no ADC) e os outros dois é para enviar a alimentação para o módulo de sinal.

Veja o esquema elétrico completo na Figura 40 e o mesmo será reapresentado no Apêndice B em maior escala.

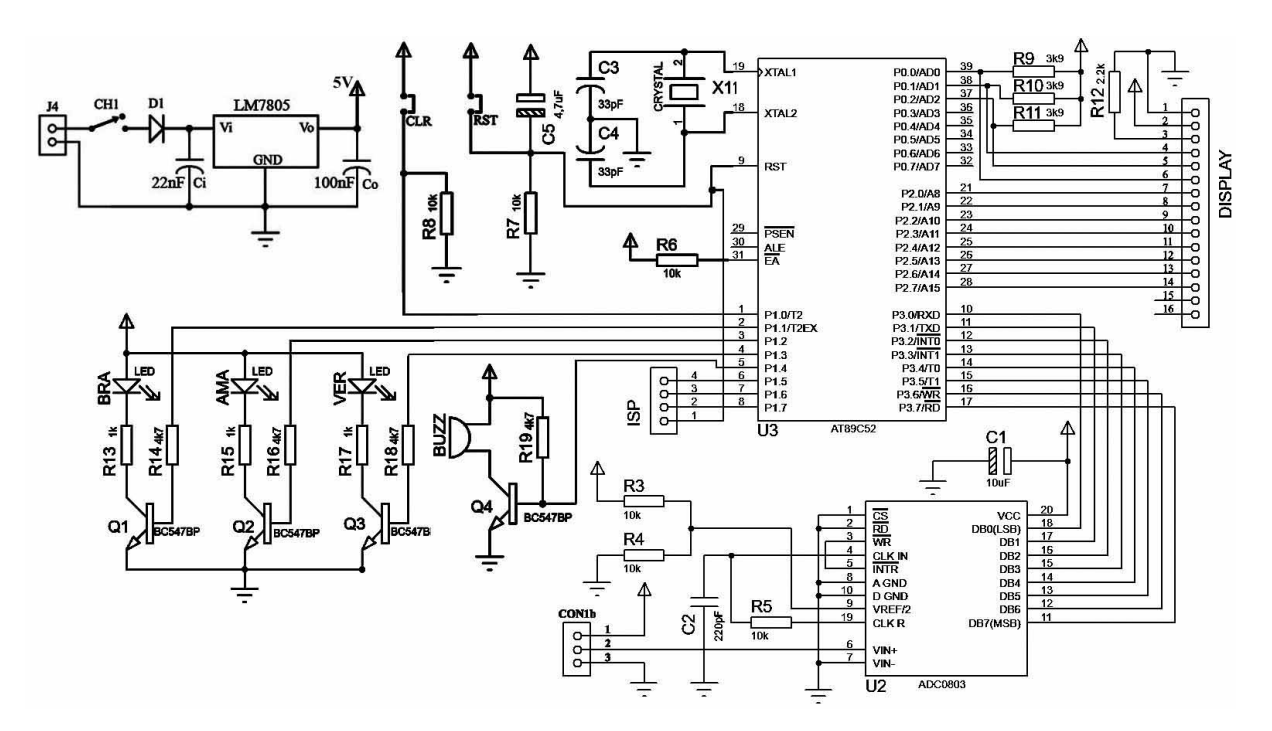

Figura 40: Esquema elétrico: Módulo de Tratamento Fonte: Autoria própria.

Com esse esquema elétrico, o *layout* da placa foi criado conforme mostrado na Figura

41.

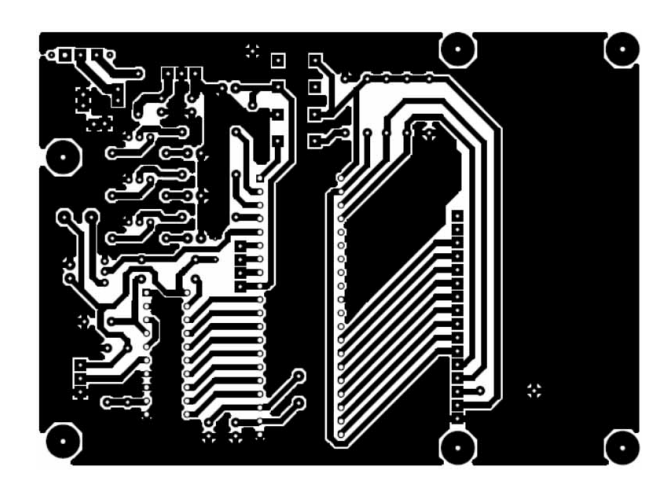

Figura 41: Layout da placa para o módulo de tratamento Fonte: Autoria própria.

A placa pronta é mostrada na Figura 42.

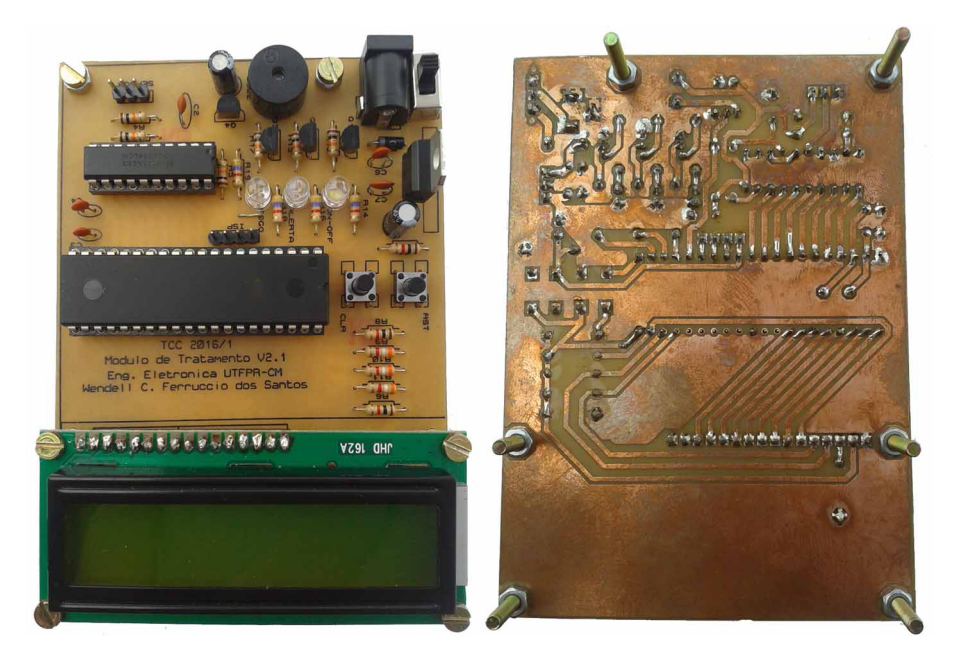

Figura 42: Placa do detector: Módulo de tratamento Fonte: Autoria própria.

# 3.3 FIRMWARE

Firmware é uma sequência de instruções passadas para um hardware e gravadas em uma memória ROM/EPROM, muito semelhante a um software que também é composto por uma sequência de instruções. Entretanto software controla dados e firmware controla o hardware diretamente, que no caso deste trabalho é o Mc.

#### 3.3.1 LINGUAGEM DE DESENVOLVIMENTO

Devido ao conhecimento e experiência adquirida previamente durante o curso, a linguagem C foi a linguagem escolhida para o desenvolvimento do firmware que controlara o Mc ´ AT89S52.

C, é uma linguagem estruturada que é desenvolvida por uma sequência de instruções, laços e repetições que pode ser compilada para código hexa, modo de reconhecimento do Mc. Outra vantagem na linguagem escolhida é a presença de bibliotecas pré-definidas que facilitam e encurtam caminhos durante o desenvolvimento.

## 3.3.2 KEIL  $\mu$ VISION

A plataforma de desenvolvimento escolhida foi o software Keil  $\mu$ Vision 4. Um software que tem suporte para desenvolvimento da linguagem  $C$  e é um compilador para código hexa. Seu ambiente de trabalho pode ser visto na Figura 43.

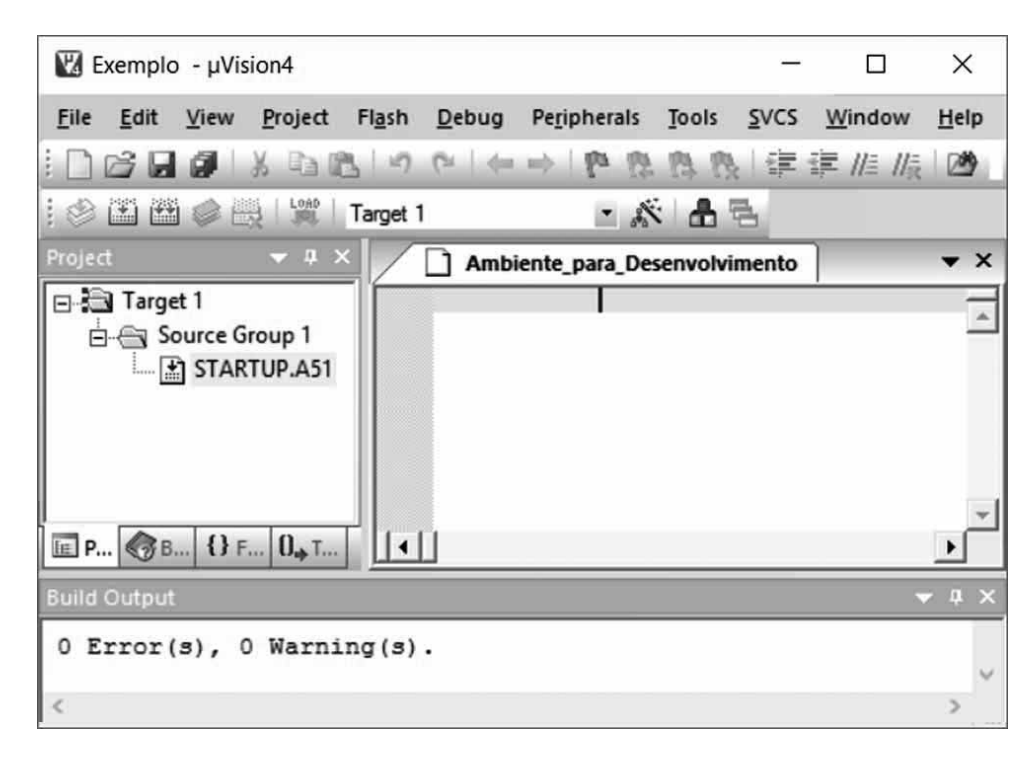

Figura 43: Ambiente de desenvolvimento do firmware: Keil  $\mu$ Vision Fonte: Autoria própria.

Logo abaixo ao ambiente de desenvolvimento, encontra-se uma área reservada para debug do código, denominada *Build Output*, onde o desenvolvedor pode visualizar os resultados de saída para erros e alertas presentes no seu código.

# $3.3.3$   $C$ ÓDIGO

A sequência de instruções (código) em linguagem C, que será compilada pelo Keil  $\mu$ Vision em forma de código hexa, é apresentada no Apêndice C deste trabalho. Essas instruções estão de acordo com o fluxograma mostrado na Figura 44.

No início, têm-se as configurações para piscar a luz branca e também para inicializar o LCD. Em seguida, o firmware (código) avalia em qual menu ele se encontra (1 - Verificação ou 2 - Alinhamento).

O menu inicial é o menu de verificação, onde, após imprimir "Menu Verificacao" na primeira linha, o código entra em um condicional de quatro interrogativas: "Condição normal?", "Fumaça Fina?", "Fumaça Densa?" ou "Bloqueio de Sinal?".

Para a primeira interrogativa, onde caracteriza-se a situação mais satisfatória de funcionamento, sem nenhuma fumaça, o código imprime "Condicao Normal" na segunda linha e reafirma que o LED Amarelo esteja apagado, repetindo em seguida o condicional caso ainda esteja no menu um.

Para a segunda, têm-se a impressão de "Fumaca Fina" na segunda linha e o LED amarelo começa a piscar. Essa avaliação é realizada em alguns milissegundos, sendo assim, ela é realizada varias vezes no intervalo de três segundos. Persistindo esta condição até o tempo de tolerância de três segundos o LED amarelo acende junto com o LED vermelho e também o buzzer. No entanto, caso a fumaça fina deixe de existir, antes dos três segundos, não caracterizando um incêndio, a primeira condição é acionada; E caso a fumaça fina se torne densa, antes dos três segundos, a terceira condição é satisfeita.

Para a terceira condição, o LCD recebe "Fumaca Densa" na segunda linha e o bloco de acionamento geral (Acende LED Amarelo, Acende LED Vermelho e Liga Buzzer) é chamado.

Na última condição do menu um, onde o firmware avalia a interrupção total de sinal, o bloco de acionamento geral não é chamado, apenas a mensagem "## ERRO ## " é impressa na segunda linha.

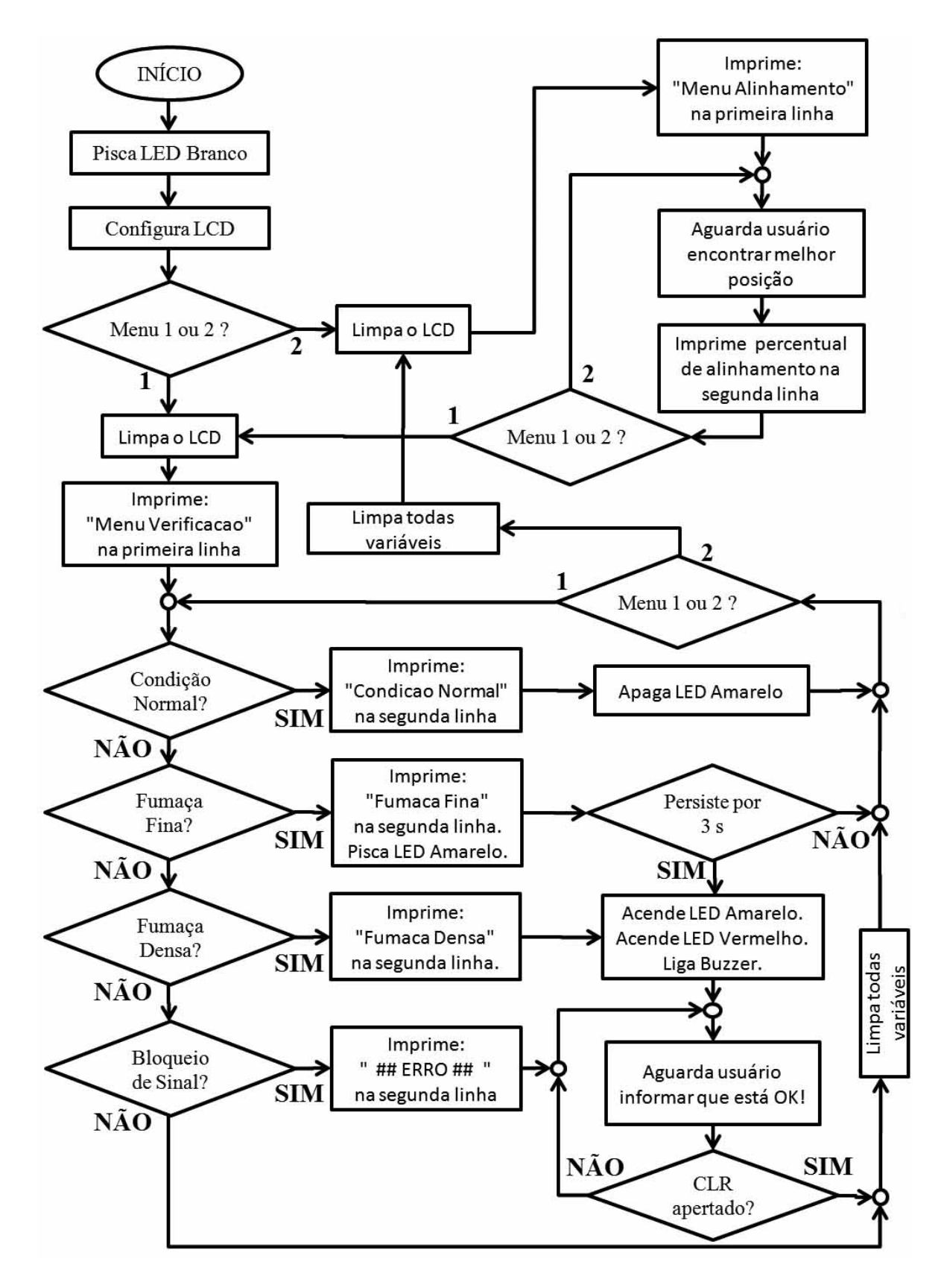

Figura 44: Fluxograma do Firmware do Mc Fonte: Autoria própria.

Para as condições onde ouve bloqueio de sinal ou que o bloco de acionamento geral foi chamado, o sistema aguarda que o usuário informe condição normal novamente, através do botão CLR, enquanto o mesmo não for acionado o sistema não retorna para avaliar as quatro interrogativas novamente.

Já o menu de alinhamento imprime "Menu Alinhamento" na primeira linha e aguarda o usuário encontrar a melhor posição de alinhamento entre o detector e o refletor prismático, no outro lado do ambiente monitorado. O usuário recebe um retorno do nível de alinhamento em valores percentuais na segunda linha, onde o nível satisfatório é igual a  $100\%$ .

#### 3.3.3.1 *TIMER* 0

Como visto na seção dos botões e das luzes, há neste trabalho um controle de tempo em três situações:

- No botão CLR, para controlar os três segundos de acesso aos menus (Verificação ou Alinhamento).
- *•* Na luz branca, para que ela pisque duas vezes por segundo.
- Na luz amarela, quando há detecção de fumaça fina, o tempo de três segundos de tolerância seja respeitado antes de acionar a sinalização sonora.

Esse controle e realizado pelo ´ *Timer* 0 do Mc e, segundo Nicolosi, o *Timer* pode ser acionado de quatro maneiras (modo 0: 13 *bits*, modo 1: 16 *bits*, modo 2: 8 *bits* automatico e ´ modo 3: Misto). Este trabalho utiliza o modo 1, pois necessita de um contador de 250 ms.

Essa contagem é realizada através dos registradores de 8 *bits* TH0 (*Timer Hight*) e TL0 (*Timer Low*), que juntos formam um contador de 16 *bits* e sao incrementados a cada ci- ˜ clo de maquina (1 ms), partindo do valor carregado até o valor máximo (0xFFFF) de estouro. Sendo assim, carregando-os com o valor 0x3CAF correspondente à 15.535, tem-se até o estouro (65.535) 50.000 ciclos de maquina, ou seja, 50 ms. ´

Esse é um dos tempos múltiplos de 250 ms possíveis de se realizar com 16 *bits* e, basta repeti-lo cinco vezes para se ter o tempo desejado. Sendo assim, a cada estouro dos registradores, a *flag* TF0 deve ser restaurada, os registradores recarregados e apenas a cada cinco estouros a função "funcaoAuxTimer" deve ser chamada e o nível do LED branco alterado.

Detalhes da configuração, chamada do *timer* 0 e tratamento de seus registradores, são mostrados nas funções "pwm\_setup" e "timer0" no código em linguagem C, apresentado no Apêndice C, assim como também a função "funcaoAuxTimer".

### 3.3.3.2 CONFIGURANDO LCD

Tanto no fluxograma como na função "main" do código mostrado no Apêndice C, observa-se que após as configurações do *Timer*, que controla o LED branco, terem sido inicializadas, a segunda ação é configurar o Display LCD.

Como visto na revisão bibliográfica, a primeira configuração é instruir o código com qual tipo de LCD se está trabalhando, no caso deste trabalho envia-se a instrução 0x38 de acordo com a Tabela 4, instruindo o uso de um LCD com comunicação de 8 *bits*, duas linhas e caracteres tamanho 5x7 *pixels*. A segunda instrução é ligar o LCD (0x0C) com o cursor não visível. E a terceira  $(0x06)$ , é instruir o LCD a deslocar o cursor para a direita após a entrada de cada caractere.

Essas configurações são mostradas no código apresentado no Apêndice C.

## 3.4 INSTALAÇÃO

Para o melhor funcionamento deste detector, aconselha-se que o mesmo seja instalado entre 0,3 m e um metro do teto (ASSOCIAÇÃO, 2010), isso acontece devido ao fato que a fumaça sempre irá subir, logo, a fumaça vai se concentrar homogenicamente em regiões mais próximas ao teto. Ainda de acordo com a NBR 17240:2010, seção 5.4.4.2, o feixe deve estar instalado próximo das saídas de ar do ambiente monitorado.

### 4 RESULTADOS

### 4.1 ALINHAMENTO

O alinhamento consiste em encontrar a melhor posição para comunicação entre o emissor e o receptor, no caso deste trabalho, esta comunicação depende do perfeito alinhamento entre o detector e o refletor prismatico para que os raios do emissor possam encontrar o refletor (no ´ outro lado do ambiente) e retornem exatamente na lente do receptor.

O método desenvolvido para que esse alinhamento seja realizado de forma mais prática possível pelo usuário, que irá realizar a instalação (técnico), depende do acesso ao menu de alinhamento. Este acesso se faz, pressionando o botão CLR por um tempo de três segundos. Assim aparecerá no LCD um *feedback* da condição atual deste alinhamento.

O *feedback* entregue pelo firmware ao técnico são valores percentuais, onde o nível mais satisfatório é o mais próximo de 100 %, um sistema intuitivo e prático, que não demanda leitura do manual toda vez que realizada uma instalação. Veja exemplos na Figura 45.

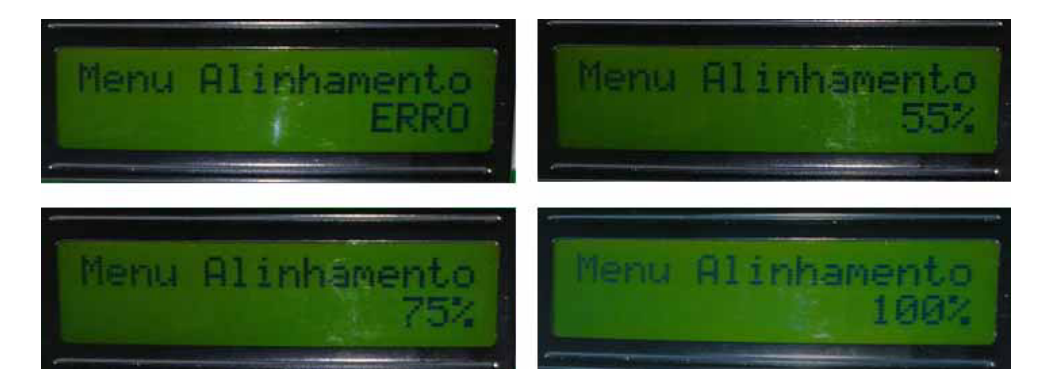

Figura 45: *Feedback* de alinhamento mostrado no LCD Fonte: Autoria própria

#### 4.2 ALCANCE E SENSIBILIDADE

Neste protótipo, o alcance máximo entre o detector e o refletor foi testado no corredor do piso inferior do bloco B da UTFPR-CM, onde o detector ficou posicionado próximo a sala B008 e o refletor em frente a sala B006, como mostrado na Figura 46, essa distância é de exatamente 17 metros. Caso essa distância seja maior o alinhamento em nível 100% fica impossibilitado, comprometendo o funcionamento do detector.

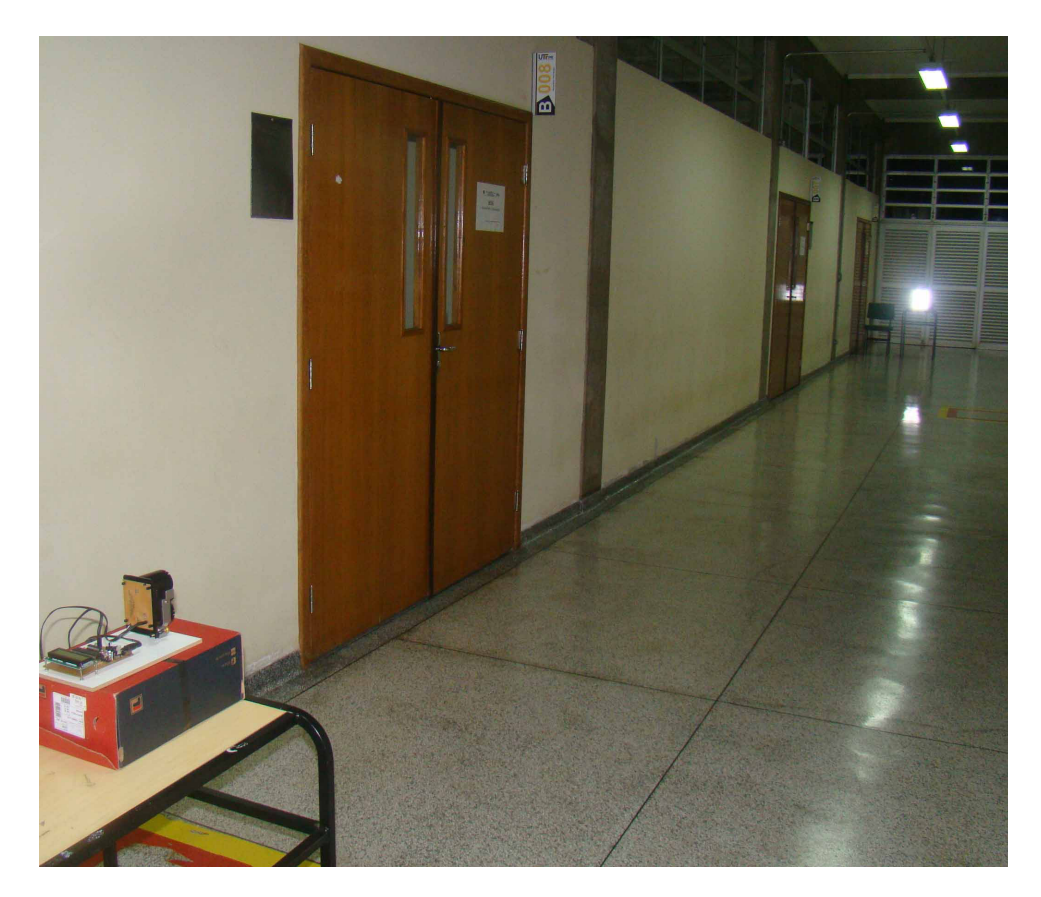

Figura 46: Teste de alcance no corredor do bloco B Fonte: Autoria própria

De acordo com a NBR 17240:2010, as laterais desta linha podem detectar fumaça com limite de até 7,5 metros para cada lado, logo sua área de detecção tem uma cobertura de 255  $m^2$ . A sensibilidade do detector é indiferente com relação ao local onde a fumaça ocorre enquanto abaixo desta linha de 17 metros. Contudo, níveis diferentes de sensibilidade são claramente identificados quando o foco da fumaça se encontra deslocado para as laterais desta linha.

Todavia, esta redução de sensibilidade não é considerada um problema, tendo em vista que, mesmo a condição de "fumaça fina" irá sensibilizar o detector e acionará os alarmes de emergência após o tempo de tolerância de três segundos pré determinado.

Este tempo de tolerância existe para evitar alarmes falsos e se mostrou muito eficiente durante os testes. O teste foi realizado liberando uma fumaça fina e passageira (menor que três segundos) em frente ao detector, a detecção ocorreu e o sistema voltou para "condição" normal" após a fumaça se dissipar. Essa fumaça fina e passageira simula a presença de partículas não crescentes no ar, situação em que não caracteriza-se um incêndio.

Veja abaixo, nas três Figuras seguintes, o detector imerso em um ambiente com diferentes densidades de fumaça e seu comportamento.

A fumaça foi produzida com auxílio de uma maquina de fumaça, para realizar evaporação de glicerina bi-destilada.

As imagens foram capturadas em dois ângulos diferentes:

- *•* Lado esquerdo da imagem, mostra o topo do detector junto com a mensagem do LCD e a região parcial de detecção.
- Lado direito da imagem, mostra uma visão superior da região de detecção mais ampliada com o detector ao fundo da imagem.

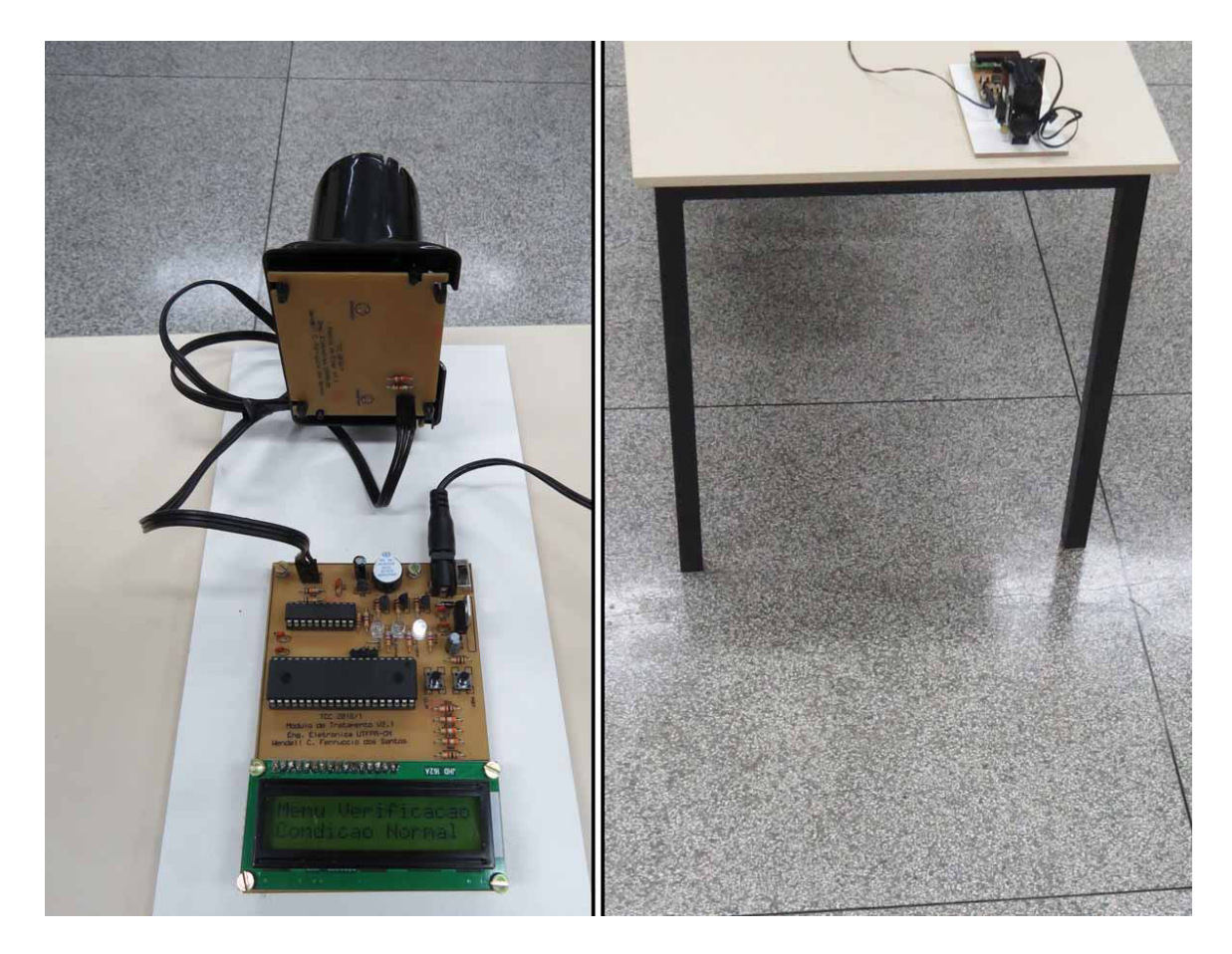

Figura 47: Comportamento do detector Sem Fumaça Fonte: Autoria própria

Na Figura 47, observa-se um ambiente livre de fumaça, onde o detector imprime "Condição Normal" na segunda linha do LCD e as luzes de Alarme (vermelha) e Alerta (Amarela) estão apagadas. O buzzer nesta condição não entrou em funcionamento.

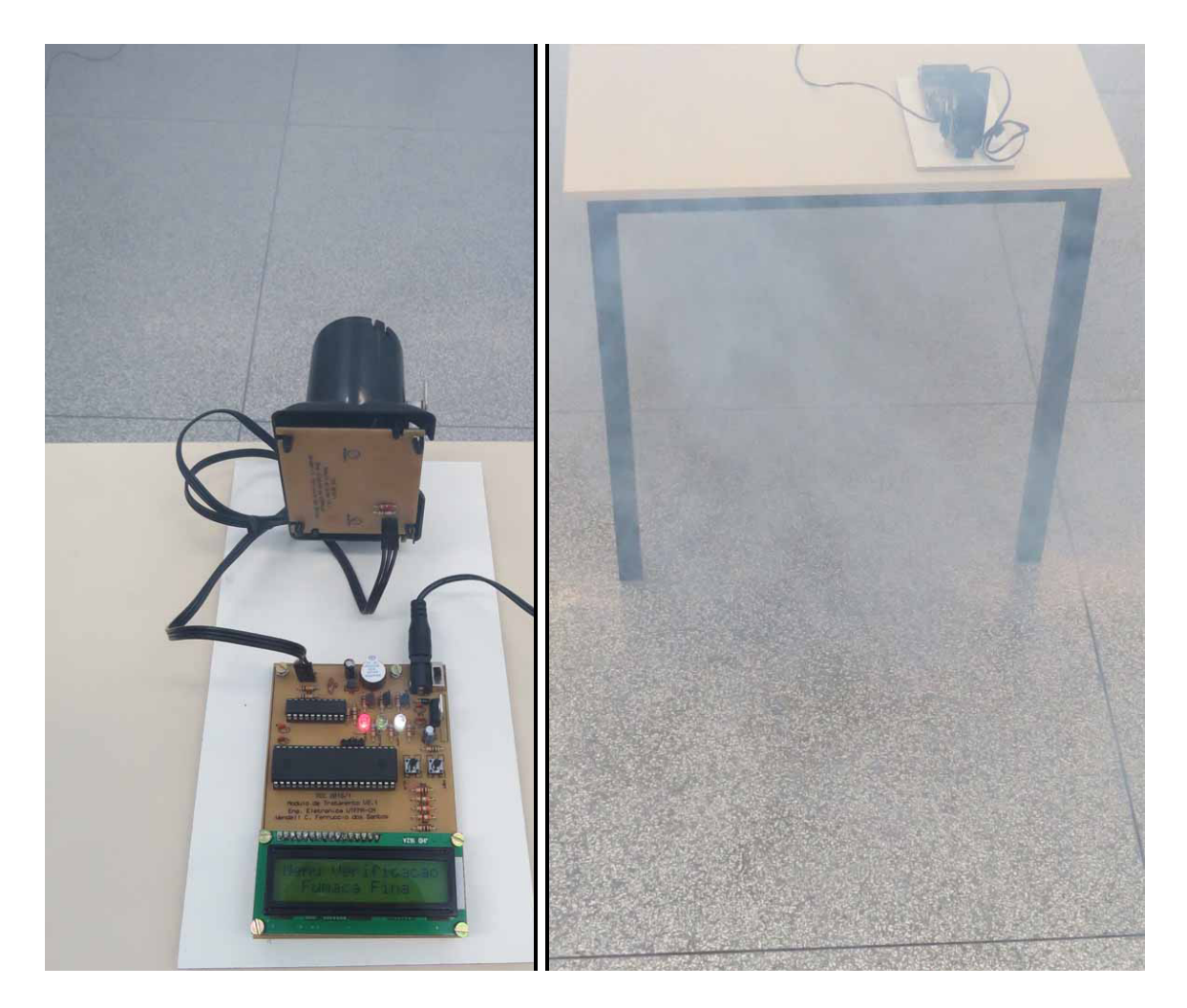

Figura 48: Comportamento do detector com Fumaça Fina Fonte: Autoria própria

Na Figura 48, observa-se a presença de um pouco de fumaça. Deste modo, o detector imprime "Fumaca Fina" na segunda linha do LCD e as luzes de Alarme e Alerta estão acesas, indicando presença de fumaça.

A luz de Alarme (Vermelha) só acendeu após três segundos de Alerta (luz Amarela) piscante. Após esse tempo de três segundos o buzzer entrou em funcionamento junto com a luz vermelha.

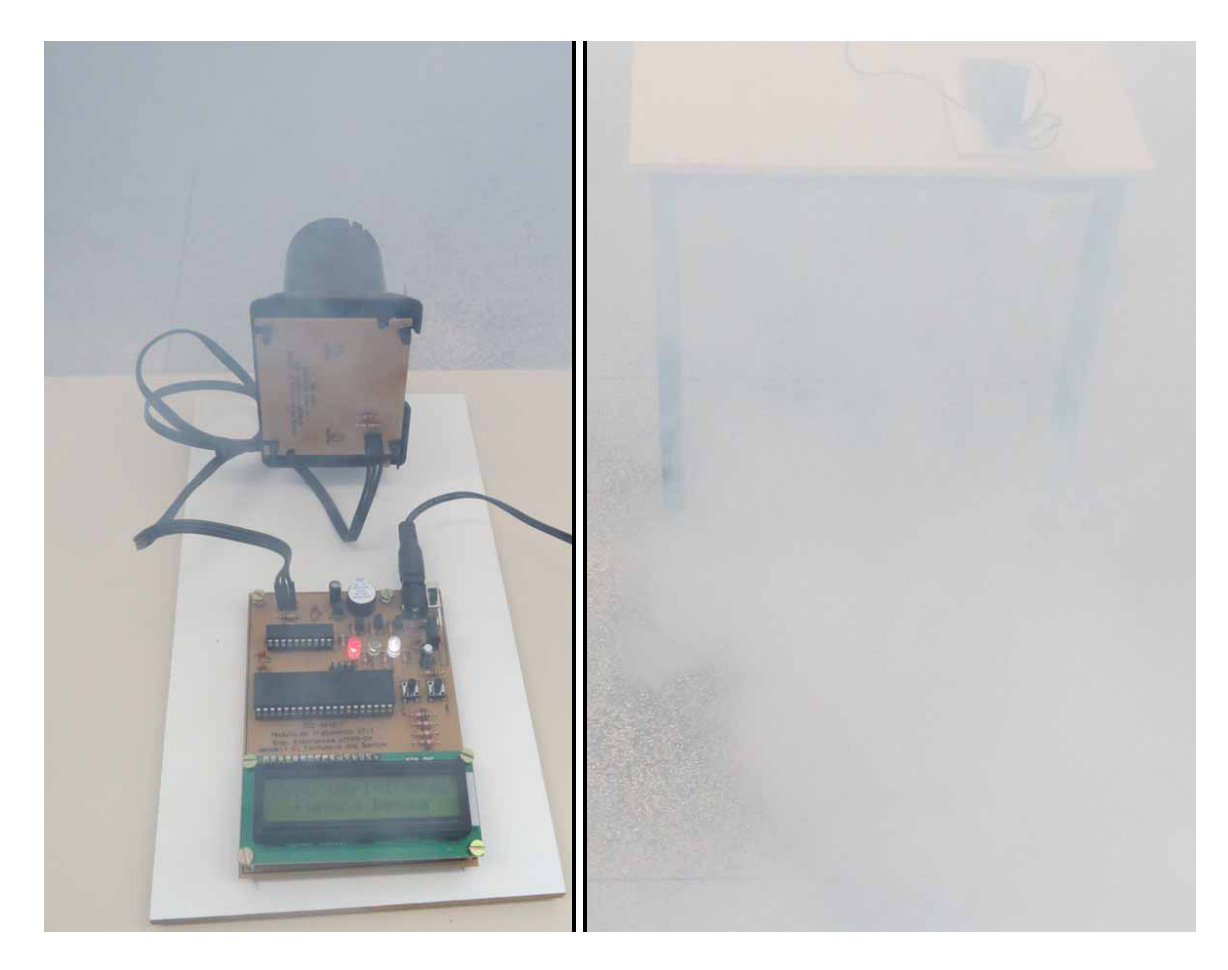

Figura 49: Comportamento do detector com Fumaça Densa Fonte: Autoria própria

O terceiro caso, é similar ao anterior de fumaça fina. A presença de mais fumaça, em relação a quantidade de fumaça anterior, pode acionar o alerta de "Fumaça Densa" antes mesmo da detecção de fumaça fina, dependendo da velocidade que essa fumaça invade o espaço monitorado.

Na Figura 49 observa-se na segunda linha do LCD a mensagem "Fumaça Densa", essa condição aciona a luz de Alerta (Amarela), a luz de Alarme (Vermelha) e o Buzzer todos ao mesmo tempo.

# 4.3 CUSTO-BENEFÍCIO

Este trabalho trouxe resultados de um protótipo laboratorial, com partes do mesmo (lentes, encapsulamento e refletor prismático) reutilizados e também com confecção da PCB e montagem manuais.

Demais adaptações devem ser realizadas para tornar esse protótipo um produto de

mercado. Por esses motivos e outras razões comerciais como ausência de valor agregado, margens de venda e impostos não foi possível realizar comparações com produtos já presentes no mercado. Sendo assim, não há resultados para o objetivo de alcançar uma melhor relação custo-benefício.

# 5 CONSIDERAÇÕES FINAIS

Este trabalho apresentou um protótipo de detector linear óptico de fumaça para aplicação comercial e industrial. Seu desenvolvimento e seus resultados trouxeram um grande conhecimento em relação ao funcionamento do sistema linear óptico de fumaça e contribuiu para o aprendizado e atividades futuras de Engenheiro em Eletrônica. O conjunto receptor e emissor e composto por um fototransistor e um LED infravermelho respectivamente e estes realizam o ´ trabalho de monitoramento do ambiente de acordo com o esperado, sensibilizando níveis diferentes de fumaça que são tratados por um sistema microprocessado.

O microprocessador utilizado foi o AT89S52 da Atmel para tratamento do firmware desenvolvido, ele demonstrou trabalhar perfeitamente de acordo com a lógica implementada.

O protótipo permitiu o sensoriamento de uma área de 255  $m^2$  devido os seus 17 metros de alcance e os 15 metros de largura, um valor satisfatorio para os estudos presentes, visto ´ que essa distância possibilitou todos os testes de laboratório e viabilizou os estudos futuros para desenvolver um sistema de maior alcance no limite de 100 metros permitido pela NBR 17240:2010 (subseção 5.4.4.4, p. 25).

O sistema de alinhamento desenvolvido, mostrou-se ser muito útil, tendo em vista que, sem a presença deste sistema o técnico que realizaria a instalação teria elevadas dificuldades para encontrar a melhor posição de comunicação entre o emissor e o receptor, comprometendo a eficiência do detector.

Findado o desenvolvimento deste protótipo, sugere-se a necessidade de ser realizado, em estudos futuros, um sistema de comunicação endereçável, via cabo ou wi-fi. Isto deve conectar o detector a diversos tipos de centrais já existentes no mercado e possibilitará que as mesmas identifiquem-no, em meio a vários, qual sensibilizou a presença de fumaça.

## **REFERÊNCIAS**

AFS. Alaska Fire Service. 2015. A wildland fire management organization. Disponível em: *<*http://fire.ak.blm.gov/afs/organization/newsroom/photos/projector.php?src=Fires*>*. Acesso em: 01 de Fevereiro de 2015.

ASSOCIAÇÃO, B. D. N. T. NBR 17240: sistemas de detecção e alarme de incêndio projeto, instalação, comissionamento e manutenção de sistemas de detecção e alarme de incêndio - Requisitos. 2010.

BAKER, R. J. CMOS Circuit Design, Layout, and Simularion. Second edition. IEEE Press, 2005. Disponível em: <http://s1.downloadmienphi.net/file/downloadfile6/192/1383670.pdf>. Acesso em: 18 de Maio de 2016.

BARBACENA, I. L.; FLEURY, C. A. Display LCD. Out 1996. Departamento de Engenharia da Computação e Automação Industrial - UNICAMP. Disponível em: *<*ftp://ftp.dca.fee.unicamp.br/pub/docs/ea079/complementos/Lcd.pdf*>*. Acesso em: 20 de Maio de 2016.

BRIDGMAN, R. Aventura na Ciência - Eletrônica. [S.l.]: Editora Glogo, 1993. 64 p.

CARLO, U. D. A segurança contra incêndio no Brasil. [S.l.]: Projeto Editora, 2008. 484 p. Acesso em: 29 de Abriel de 2016.

CHEN, T. H. et al. The Smoke Detection for Early Fire Alarming System Base on Video Processing. Dez 2006. International Conference on Intelligent Information Hiding and Multimedia, Pasadena, CA, USA. Dispon´ıvel em: *<*http://ieeexplore.ieee.org*>*. Acesso em: 26 de Fevereiro de 2015.

CRUZ, E. C. A.; JR, S. C. Eletrônica Aplicada. 2<sup>a</sup> edição. ed. [S.l.]: ÉRICA, 1960. 295 p.

DEGTIAR, S.; BATISTA, D. C.; BATISTA, M. C. Física Elementar. 1. ed. [S.l.]: Editora Massoni, 2012. 224 p.

DIAS, M. Lição sobre conversores de analógico para digital e de digital para analógico. 2006. Universidade da Madeira - Portugal. Disponível em: *<*http://cee.uma.pt/edu/el2/acetatos/Conversores.pdf*>*. Acesso em: 06 de Maio de 2016.

EASON, E. Americium Smoke Detectors. 2011. Stanford University. Disponível em: *<*http://large.stanford.edu/courses/2011/ph241/eason1/*>*.

FAIRCHILD. Datasheet Reguladro de Tensão LM78XX. [S.l.], Set 2014. Rev. 1.3.1. Acesso em: 26 de Abril de 2015.

FERREIRA, E. C. Conversão AD e DA - Técnicas. 2012. Disponível em: *<*http://www.demic.fee.unicamp.br/ elnatan/ee610//19aem: 18 de Maio de 2016.
GALO, A. L.; COLOMBO, M. F. Espectrofotometria de longo caminho óptico em espectrofotô metro de duplo-feixe convencional: uma alternativa simples para investigações de amostras com densidade óptica muito baixa. **Química Nova**, p. 488–492, 2009. Disponível em: *<*http://repositorio.unesp.br*>*. Acesso em: 06 de Maio de 2016.

GEIGER, R. L.; ALLEN, P. E.; STRADER, N. R. VLSI Design Techniques for Analog and Digital Circuits. [S.l.: s.n.], 1990.

GIMENEZ, S. P. Microcontrolador 8051: Teoria do hardware e do software / Aplicações em controle digital / Laboratório e simulação. [S.l.]: São Paulo: Pearson Prentice Hall, 2002. 251 p.

GST, G. S. T. Catálogo de produtos. Mai 2014. Disponível em: *<*http://www.gst.com.cn/en/data/products/FireAcesso em: 26 de Fevereiro de 2015.

HASSE, D. Eletrônica Digial - Apostila 01. Set 2005. Engenharia Elétrica - UNIP. Disponível em: *<*http://www.centeccursos.com.br/var/upload/*>*. Acesso em: 20 de Maio de 2016.

HEART, G. How dangerous are smoke detectors. Fev 2014. Disponível em: *<*http://agreenroad.blogspot.com.br/2014/02/how-dangerous-are-smokedetectors.html?view=mosaic*>*. Acesso em: 26 de Fevereiro de 2015.

INTERSIL. Datasheet ADC0803, ADC 0804. [S.l.], Ago 2002. Rev. 3094.4. Acesso em: 26 de Abril de 2015.

JEWETT, J. J. W.; SERWAY, R. A. Física para cientistas e engenheiros. 8<sup>a</sup> ed.. ed. [S.l.: s.n.], 2011. 341 p.

JHD. Datasheet LCD. [S.l.], 2009. Acesso em: 22 de Setembro de 2015.

JUNIOR, V. P. d. S. Aplicações práticas do microcontrolador 8051. 10<sup>a</sup> edição. ed. [S.l.]: Editora Erica, 1994. 270 p. ´

KHALIFA, O. O. et al. Wireless smoke detection system. 2008. International Conference on, Kuala Lumpur. Disponível em: <http://ieeexplore.ieee.org>. Acesso em: 01 de Fevereiro de 2015.

LALOND, D. E.; ROSS, J. A. Dispositivos e circuitos Eletrônicos. [S.l.]: MAKRON BOOKS, 1999. 549 p.

MOTOROLA. Datasheet MLED92. [S.l.], 2007. Acesso em: 13 de Maio de 2016.

MOTOROLA. Datasheet MLED930. [S.l.], 2009. Acesso em: 13 de Maio de 2016.

NETO, J. S. C. Edifícios de alta tecnologia. [S.l.]: Editora Carthago e Forte, 1994. 174p. p. Acesso em: 24 de Novembro de 2014.

NICOLOSI, D. E. C. Microcontrolador 8051 Detalhado. 8<sup>a</sup> edição. ed. [S.l.]: São Paulo: Editora Erica, 2007. 227 p. ´

OPTOELECTRONICS. Datasheet TILXX. [S.l.], 2010. Acesso em: 13 de Maio de 2016.

 $RELEASES$ . Aumenta em 40% o número de incêndios reportados pela imprensa após tragédia de Santa Maria. Jan 2015. Disponível em: *<*http://www.sprinklerbrasil.org.br/imprensa/aumenta-em-40-o-numero-de-incendiosreportados-pela-imprensa-apos-tragedia-de-santa-maria/*>*. Acesso em: 01 de Novembro de 2015.

ROCHA, R. Protocolo SPI. Mar 2010. Acesso em: 08 de Junho de 2016.

SCHIFILITI, R. P. Applications of Fire Detection, Alarm and Signaling Systems in Industrial Occupancies. Out 2013. Magazine Fire Protection Engineering. Disponível em: *<*http://magazine.sfpe.org/content/applications-fire-detection-alarm-and-signaling-systemsindustrial-occupancies*>*. Acesso em: 03 de Dezembro de 2014.

SCHULER, C. A. Eletronics Principles e Aplications. 7<sup>a</sup> edição. ed. [S.l.]: McGraw-Hill, 2008. 557 p.

SEITO, A. I. et al. A seguranca contra incêndio no Brasil. [S.l.]: Projeto Editora, 2008. 484 p.

SERWAY, R. A.; JEWETT, J. J. W. Princípios da Física. 3<sup>a</sup> ed.. ed. [S.l.]: Thomson, 2005. 1256 p.

VASCONCELLOS, R. D. Projeto de um conversor analogico/digital por ´ aproximações sucessivas de 12 bits. Dez 2011. UFMG. Disponível em: *<*http://www.ppgee.ufmg.br/defesas/170M.PDF*>*. Acesso em: 18 de Maio de 2016.

WALMONOF. Catálogo de produtos. 2016. Disponível em: *<*http://www.walmonof.com.br/detectores*>*. Acesso em: 26 de Fevereiro de 2015.

ZELENOVSKY, R.; MENDONÇA, A. Microcontroladores: Programação e Projeto com a Família 8051. [S.l.]: Rio de Janeiro: MZ Editora, 2005. 447 p.

## **APÊNDICES**

APÊNDICE A - Dimensões da placa do módulo de sinal.

Essas dimensões devem ser respeitadas devido os encaixes no encapsulamento das lentes. O local onde o emissor e receptor ficarão também é indicado com os círculos mas não é definido pois sabe-se que as lentes são idênticas.

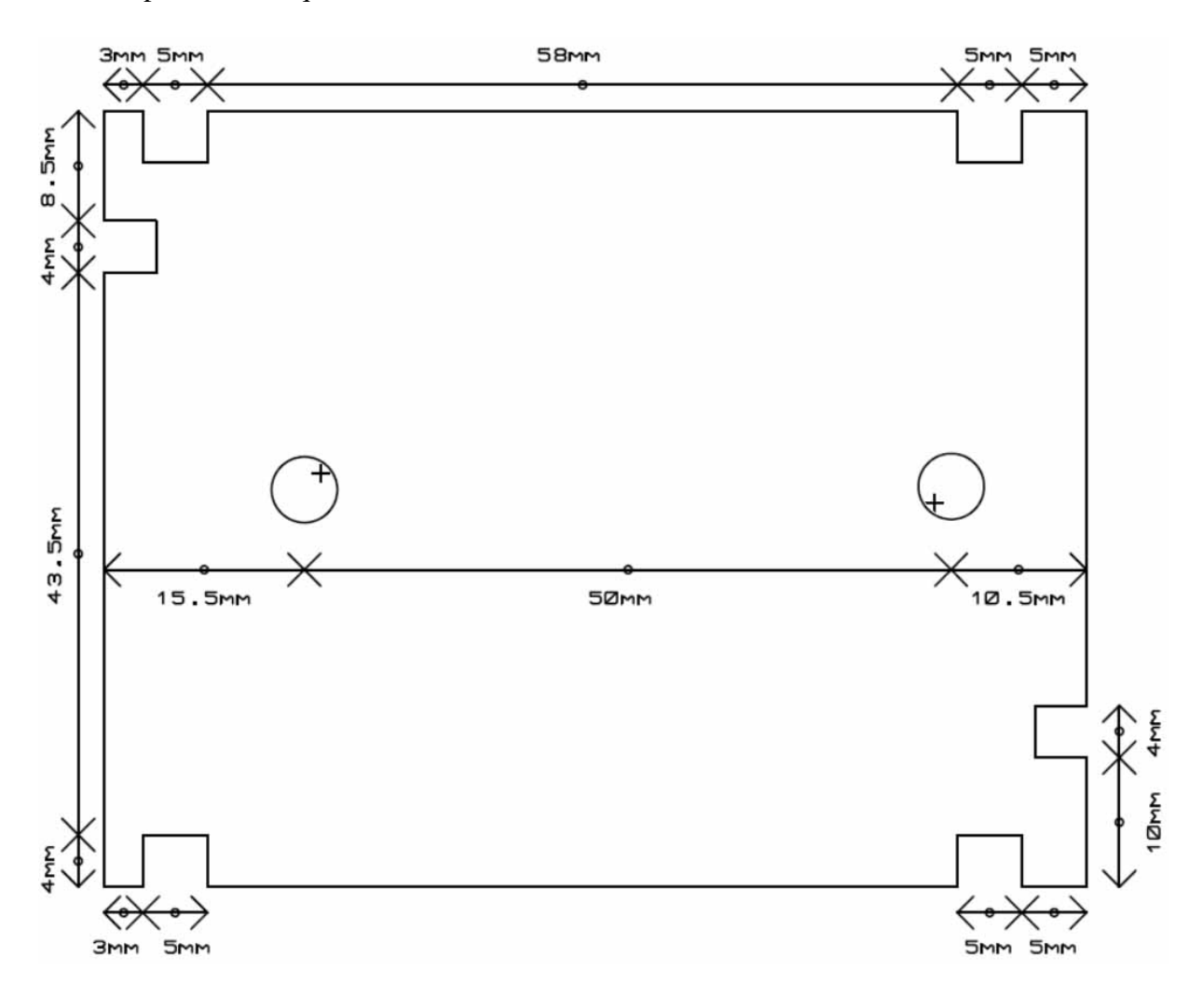

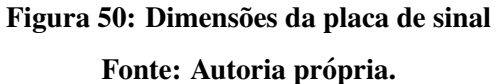

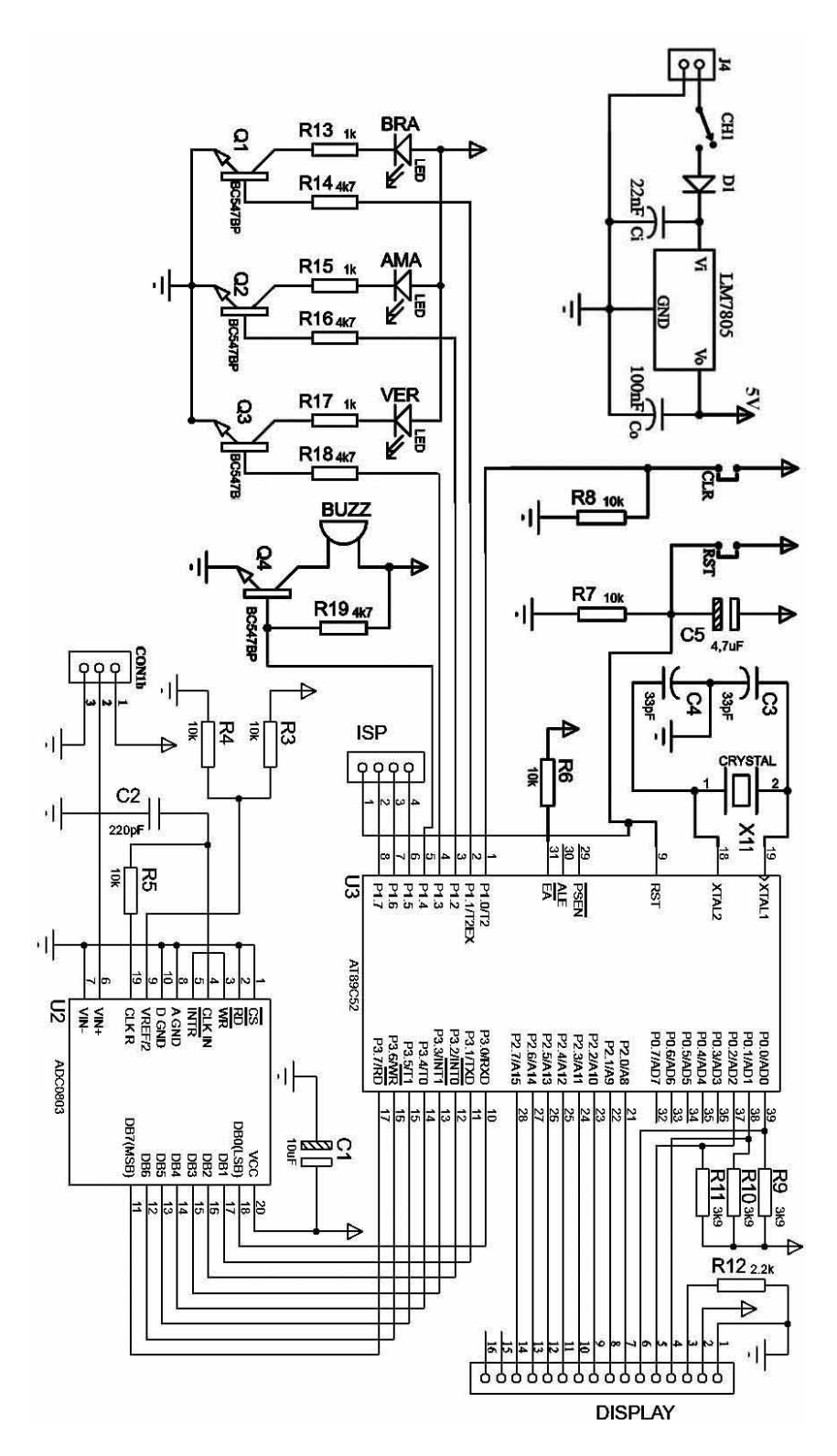

APÊNDICE B - Reapresentação da Figura 40 em maior escala.

Figura 51: Esquema elétrico: Módulo de Tratamento (Apêndice B) Fonte: Autoria própria.

APÊNDICE C - Sequência de instruções (código) em linguagem C

#include<at89x52.h>

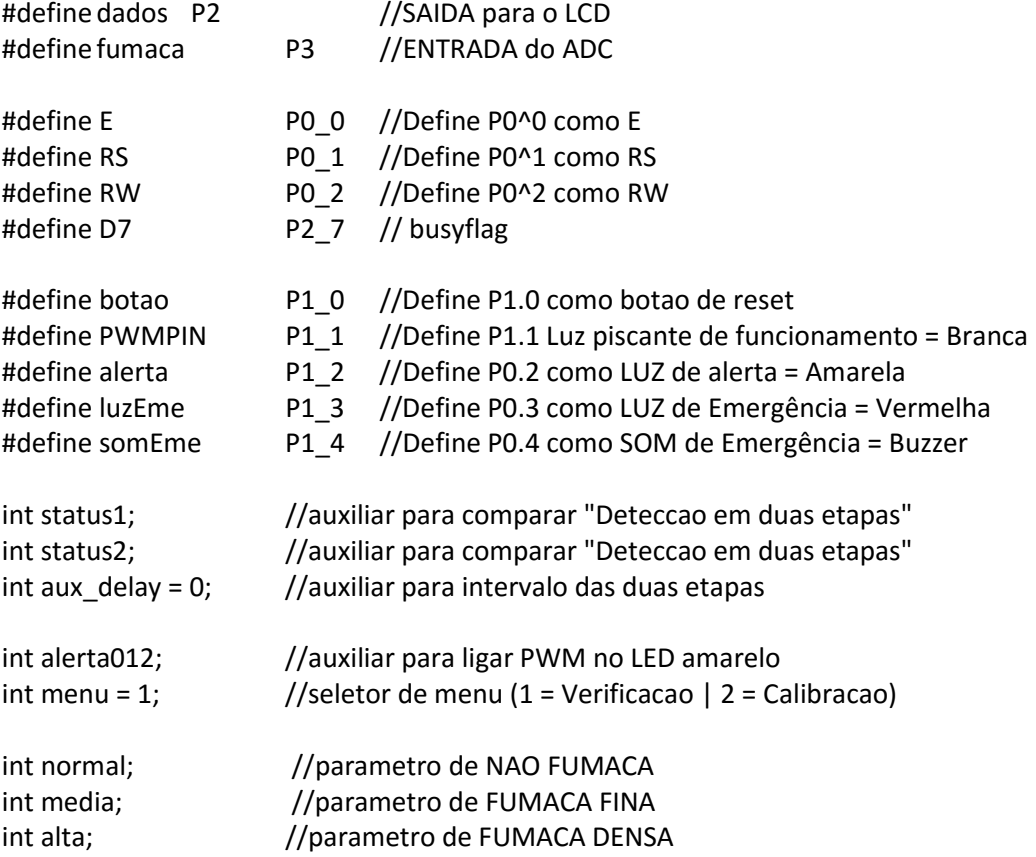

//auxiliares do TIMER, nao podem ficar Local bit  $pwm_flag = 0$ ; int aux\_timer = 0; int delay\_botao = 0;

void check(void){

}

```
D7 = 1;RS = 0;RW = 1; while(D7!=0){ 
             E = 0;E = 1; } 
     E = 0;
```
void instrucao(unsigned char e){ //Funcao para enviar algumas instrucoes especificas ao LCD como (Limpar, configIniciais e PularLinha)

```
 dados = e; 
RS = 0;RW = 0;E = 1;
E = 0; check();
```
}

void escreve(char \*string){ //Funcao escrever em forma de STRING, recebe um frase completa e escreve sequencial

```
 unsigned char i;
```

```
for (i = 0; string[i] != 0x00; i++)E = 0;RS = 1;RW = 0:
                       dados = string[i]; 
                      E = 1;
                      E = 0; check(); 
 }
```

```
void config(void){
```

```
 instrucao(0x38); //Configurações iniciais: Duas linhas e caractere de 5x7 
 instrucao(0x0C); //Liga o Display sem o cursor 
 instrucao(0x06); //Desloca Cursor para Direita 
 instrucao(0x01); //Limpa Display
```

```
}
```
}

```
void funcaoAuxTimer(){
```

```
 //auxiliar que indica ciclos de NIVEL ALTO no PWM para atrasos/esperas nao 
escravizados 
                aux_delay++; 
                //auxiliar que indica o tempo que o botao ficou apertado 
               if(botao == 1) delay_botao ++; else delay_botao = 0;
                //seleciona o MENU 1 ou 2 com PRECIONAMENTO do botao por 6 ciclos = 3 segundos 
               if(delay_botao == 6) {
                       menu++; 
                      if(menu == 3) menu = 1;
 } 
}
```

```
// ------- INICIO do PWM ------------------------- 
void pwm_setup(){ 
        TMOD = 0x01; // Timer 1 (0000) Timer 0 (0001) GATE0=0; C/T0=0; M1=0; M0=1; >> 
modo 1 (16 bits) //pagina 164 (GATE) e 165(M1 e M0) 
        EA = 1; //Habilita todas interrupções 
        ET0 = 1; //Libera Interrupção do periférico Timer 0 
       TR0 = 1; //Liga o timer
} 
// -------- Timer 0 Interrupção 1 ---------------- 
void timer0() interrupt 1{ 
                TH0 = 0x3C; //Valores para Hight 65.535 - 50.000 = 15.535 >> 3CAF 
        TL0 = 0x0AF; //Valores para Low; 
                TF0 = 0; //limpa a flag de estouro de contagem 
       if (pwm_flag == 0) { //PWM ON
                aux_timer++; 
               if (aux_time == 5){
                       pwm_flag = 1; //inverte a flag 
                       PWMPIN = 1; //set PWM 
                      aux \times timer = 0;
                                      if(alerta012 == 0){alerta = 0; somEme = 0;}
                                      else if(alerta012 == 1){alerta = 1; somEme = 1;}
                                      else if(alerta012 == 2){alerta = 1;}
                                       funcaoAuxTimer(); 
 } 
        } else { //PWM OFF 
                aux_timer++; 
               if (aux_timer == 5){
                       pwm_flag = 0; //inverte a flag 
                       PWMPIN = 0; //Clear PWM 
                      aux \times timer = 0;
                                              if(alerta012 == 0){alerta = 0; somEme = 0;}
                                      else if(alerta012 == 1){alerta = 0; somEme = 0;}
                                      else if(alerta012 == 2){alerta = 1;}
 } 
        } 
}
```
void densidadefumaca(){ // Função que escreve a condição da fumaça (Normal, Fumaça Fina, Fumaça Densa).

```
 unsigned char densfu; 
         densfu = (fumaca * 0.0196078431372549); // Conversão dos passos de 5V em 255 bits 
         if(densfu <= normal){ 
         escreve("Condicao Normal "); 
         } 
         else if(densfu > normal & densfu <= media){ 
         escreve(" Fumaca Fina "); 
         } 
         else if(densfu > media & densfu <= alta){ 
         escreve(" Fumaca Densa "); 
         } 
         else{ 
         escreve(" ## ERRO ## "); 
         } 
} 
int condicaoatual(){ 
         unsigned char densfu; 
         int status; 
         densfu = (fumaca * 0.0196078431372549); // Conversão dos passos de 5V em 255 bits 
         if(densfu <= normal) 
                status = 1;
         else if(densfu > normal & densfu <= media) 
                 status = 2; 
         else if(densfu > media & densfu <= alta) 
                 status = 3; 
         else if(densfu > alta) 
                status = 4; return status; 
} 
//-------------------------------------- LOGICA PARA DETECCAO -------------------------- 
void reset(){ 
         status1 = 1;
         status2 = 1;
         alerta = 0:
         luzEme = 0; 
          somEme = 0; 
         alerta012 = 0; //desliga
          aux_delay = 0; //deve estar zerado quando entrar em fumaça FINA 
}
```

```
void deteccao(){ 
        int rst; //auxiliar para destravar o Alarme apos o Disparo. 
                //condição OK de ausencia de fumação no total dequele intervalo de tempo 
                                if(condicaoatual()==1){ 
                                densidadefumaca(); 
                               alerta012 = 0;
                               auxdelay = 0; //condição de ALERTA, fumaça FINA 
                                }else if(condicaoatual()==2){ 
                                densidadefumaca(); 
                                alerta012 = 1; //pisca 
                                       if(aux\_delay == 6) alerta012 = 2; //acende 
                                                luzEme = 1; somEme = 1; 
                                                //trava a sirene e aguarda reset do operador 
                                                       rst = 0;while(rst == 0){
                                                               if(botao == 1) reset(); 
                                                                densidadefumaca(); 
                                                               rst = 1; }} 
                //condição de ALARME, fumaça DENSA 
                                }else if(condicaoatual()==3){ 
                                densidadefumaca(); 
                                alerta012 = 2; //acende 
                                luzEme = 1; somEme = 1; 
                                        //trava a sirene e aguarda reset do operador 
                                       rst = 0;while(rst == 0){
                                               if(botao == 1) reset(); 
                                                //sensoriando(); 
                                               rst = 1;
                                        }//fim do travar sirene 
                //condição de ERRO, bloqueio total do sinal 
                                }else if(condicaoatual()==4){ 
                                densidadefumaca(); 
                               alerta012 = 2;
                               luzEme = 1; //trava a mensagem de ERRO e aguarda reset do operador 
                                       rst = 0:
                                       while(rst == 0){
                                               if(botao == 1) reset(); 
                                                //sensoriando(); 
                                                rst = 1;}}}} //fim do travar mensagem de ERRO.
```
// ----------------------------------- LOGICA PARA CALIBRACAO --------------------------- void intensidadeSinal(){ unsigned char sinal; sinal = (fumaca \* 0.0196078431372549); // Conversão dos passos de 5V em 255 bits if(sinal  $>= 0.00$  & sinal  $< 0.20$ ) escreve(" 100%"); else if(sinal >= 0.20 & sinal < 0.40) escreve(" 95%"); else if(sinal  $>= 0.40$  & sinal  $< 0.60$ ) escreve(" 90%"); else if(sinal  $>= 0.60$  & sinal  $< 0.80$ ) escreve(" 85%"); else if(sinal  $>= 0.80$  & sinal  $< 1.00$ ) escreve(" 80%"); else if(sinal >= 1.00 & sinal < 1.25) escreve(" 75%"); else if(sinal >= 1.25 & sinal < 1.50) escreve(" 70%"); else if(sinal >= 1.50 & sinal < 1.75) escreve(" 65%"); else if(sinal  $>= 1.75 \&$  sinal  $< 2.00$ ) escreve(" 60%"); else if(sinal >= 2.00 & sinal < 2.25) escreve(" 55%"); else if(sinal >= 2.25 & sinal < 2.50) escreve(" 50%"); else if(sinal >= 2.50 & sinal < 2.75) escreve(" 45%"); else if(sinal  $>= 2.75$  & sinal  $< 3.00$ ) escreve(" 40%"); else if(sinal >= 3.00 & sinal < 3.25) escreve(" 35%"); else if(sinal >= 3.25 & sinal < 3.50) escreve(" 30%"); else if(sinal >= 3.50 & sinal < 3.75) escreve(" 25%"); else if(sinal >= 3.75 & sinal < 4.00) escreve(" 20%"); else if(sinal  $>= 4.00 \&$  sinal  $< 4.25$ ) escreve(" ERRO"); else if(sinal  $>= 4.25$  & sinal  $< 4.50$ ) escreve(" ERRO"); else if(sinal >= 4.50 & sinal < 4.75) escreve(" ERRO"); else escreve(" ERRO"); } main(){ normal =  $0.4$ ; media =  $1.7$ ; alta =  $4.0$ ; pwm\_setup();  $a$ lerta = 0; luzEme = 0; somEme = 0; check(); config(); while(1){ //Loop infinito  $if($ menu == 1 $)$ { instrucao(0x01); //Limpa display escreve("Menu Verificacao"); while(menu ==  $1$ ){ instrucao(0xC0); //Pula linha no LCD deteccao(); //Menu 1 }} else if(menu == 2){ reset(); instrucao(0x01); //Limpa display escreve("Menu Alinhamento"); while(menu == 2){ instrucao(0xC0); //Pula linha no LCD intensidadeSinal(); //Menu 2 }}

}}